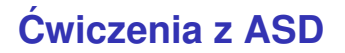

Michał Knapik

Ostatnio kompilowane: 24 czerwca 2022

# <span id="page-1-0"></span>**Początki**

# **Zadanie** *Rozważmy następujące funkcje:*

```
FUN1(n):
1. k = 12. while (k < n):
3. k := 2*k4. return k
FUN2(n):
1. k = 12. while (k*k < n):
3. k := k + 14. return k
```
*Operacje dominujące w FUN1 i FUN2 to działania arytmetyczne. Oblicz dokładn ˛a złozono ˙ s´c obliczeniow ˛a obu funkcji. ´*

Uszereguj niemalejąco względem rzędu następujące funkcje:

- **1.** *n*!
- **2.** 0.001 $n^5 + n^3$
- **3.** log(*n*!)
- **4.** *n* <sup>1000</sup> − *n* 999
- **5.**  $10000n^4 + 999n^3$
- **6.** (1.000001) *n*
- **7.** log(log(*n*))
- **8.** *n* log(*n*)
- **9.** *n n*

*Skrót MIPS oznacza liczbe milionów operacji na sekunde. Procesor Zilog Z80 (opracowany w 1976) może wykonać 0.5 MIPS. Procesor AMD Ryzen Threadripper 3990X (2020) moze˙ wykonac 2300000 MIPS. Przyjrzymy si ˛e, jak brutalna siła ´ obliczeniowa ma sie do dobrego wyboru algorytmów.* 

- **1.** *Dobry programista opracował algorytm sortujący w czasie nlogn i uruchomił go na maszynie z procesorem Z80. Słabszy programista napisał program sortujący w czasie n* 2 *i uruchomił go na maszynie z procesorem AMD Ryzen Threadripper 3990X.* **Znajdź wielkość tablicy którą Z80** posortuje szybciej niż AMD Ryzen.
- **2.** *Z* poprzedniego punktu wynika, iż tablica taka będzie *bardzo duza. Czy rzeczywi ˙ scie jest to sukces? Ile czasu ´ potrwa sortowanie tej tablicy przy pomocy maszyny AMD? A ile czasu potrwałoby, gdyby zastosowano na tej maszynie algorytm sortuj ˛acy o złozono ˙ sci ok. nlogn? ´*

*Która z poniższych funkcji ma wieksza złożoność obliczeniowa? Oszacuj z dołu wartos´c (nie zło ´ zono ˙ s´c) obu. Zaimplementuj. ´*

FUN3(n): 1. m = 1 2. for  $i = 1$  to 3 3.  $m := m * m$  $4.$  for  $\eta = 1$  to n 5. m := m+j 4. return m  $FUN4(n)$ :  $1.$  m = 1 2. for  $i = 1$  to n 3.  $m := m*m$ 4. for  $j = 1$  to 3 5.  $m := m + j$ 4. return m

Algorytm ma własnos´c´ **pełnej poprawnosci ´** , gdy dla wszystkich danych wejściowych:

- **1.** jeśli dane wejściowe są poprawne (zgodne ze specyfikacją wejścia), to algorytm po zatrzymaniu się zwróci poprawny wynik (zgodny ze specyfikacją),
- **2.** jeśli dane wejściowe sa poprawne, to algorytm w końcu zatrzyma się.

Algorytm jest **częściowo poprawny**, gdy spełniony jest pierwszy z powyższych warunków.

# **Zadanie**

*Czy ponizszy algorytm jest poprawny cz ˛e ˙ sciowo dla dowolnych ´ danych? Dlaczego nie zalezy to od jego specyfikacji? A czy ˙ jest poprawny całkowicie?*

```
\text{Alg}(x):while (true):
              pass
```
Metoda niezmienników służy do dowodzenia poprawności programów. Niezmiennik petli to warunek (specyfikowany formalnie lub w języku bardziej naturalnym), który jest:

- **P** prawdziwy przed pierwsza iteracja petli *(inicjalizowanie*);
- $\triangleright$  oraz jeśli był prawdziwy przed dana iteracją petli, to bedzie prawdziwy i po niej (*utrzymanie*).

Jeśli własność jest niezmiennikiem petli oraz petla zatrzyma sie po skonczonej liczbie iteracji, to niezmiennik jest prawdziwy po ´ zakończeniu pętli. Oczywiście musi być on zbudowany tak zręcznie, by wynikało z tego, że badany program jest poprawny.

# **Zadanie (Schemat Hornera)**

*Celem jest efektywne obliczenie wartości f* $(x) = \sum_{i=0}^{n} a_i x^i$  *na podst. wzoru:*

$$
f(x) = a_0 + x(a_1 + x(a_2 + \dots x(a_{n-1} + xa_n))).
$$

*Jako dane wejsciowe podana jest tablica współczynników ´ wielomianu A*[0, . . . , *n*]*. Zapisz pseudokod algorytmu i zbadaj pełn ˛a poprawnos´c algorytmu. ´*

### Przykładowe rozwiązanie:

```
HORNER(A,x):
1. res := 0
2. i := len(A) - 13.
4. while (i >= 0):
5. res += A[i] + x*res6. i--
7.
8. return res
```

```
HORNER(A,x):
1. res := 0
2. i := len(A) - 13.
4. while (i >= 0):
5. res += A[i] + x*res6. i--
7.
8. return res
```

```
HORNER(A,x):
1. res := 0
2. i := len(A) - 13.
4. while (i >= 0):
5. res += A[i] + x*res6. i--
7.
8. return res
```

```
HORNER(A,x):
1. res := 0
2. i := len(A) - 13.
4. while (i >= 0):
5. res += A[i] + x*res6. i--
7.
8. return res
```
#### **Niezmiennik petli:**

- $\blacktriangleright$  Gdy i = n, to res = 0.
- ► W przeciwnym przypadku  $res = \sum_{j=i+1}^{n} A[j]x^{j-(i+1)}$ .

```
HORNER(A,x):
1. res := 0
2. i := len(A) - 13.
4. while (i >= 0):
5. res += A[i] + x*res6. i--
7.
8. return res
```
#### **Niezmiennik petli:**

- $\blacktriangleright$  Gdy i = n, to res = 0.
- ► W przeciwnym przypadku  $res = \sum_{j=i+1}^{n} A[j]x^{j-(i+1)}$ .

Sprawdzamy utrzymanie niezmiennika:

 $\blacktriangleright$  *i* = *n*: oczywiste.

```
HORNER(A,x):
1. res := 0
2. i := len(A) - 13.
4. while (i >= 0):
5. res += A[i] + x*res6. i--
7.
8. return res
```
- **Niezmiennik petli:** 
	- $\blacktriangleright$  Gdy i = n, to res = 0.
	- ► W przeciwnym przypadku  $res = \sum_{j=i+1}^{n} A[j]x^{j-(i+1)}$ .

Sprawdzamy utrzymanie niezmiennika:

- $\blacktriangleright$  *i* = *n*: oczywiste.
- $\triangleright$  –1 < *i* < *n*:

```
HORNER(A,x):
1. res := 0
2. i := len(A) - 13.
4. while (i >= 0):
5. res += A[i] + x*res<br>6. i--i--7.
8. return res
```
- **Niezmiennik petli:** 
	- $\blacktriangleright$  Gdy i = n, to res = 0.
	- ► W przeciwnym przypadku  $res = \sum_{j=i+1}^{n} A[j]x^{j-(i+1)}$ .

Sprawdzamy utrzymanie niezmiennika:

- $\blacktriangleright$  *i* = *n*: oczywiste.
- $\triangleright$  –1 < *i* < *n*:
	- ▶ Jeśli przed rozpoczęciem *i*–tej iteracji (lin. 4) mamy  $res = \sum_{j=i+1}^{n} A[j]x^{j-(i+1)}\ldots$

```
HORNER(A,x):
1 res \cdot = 02. i := \text{len}(A) - 13.
4. while (i >= 0):
5. res += A[i] + x*res<br>6. i--\hat{i} +
\frac{7}{8}.
   8. return res
```
- **Niezmiennik petli:** 
	- $\blacktriangleright$  Gdy i = n, to res = 0.
	- ► W przeciwnym przypadku  $res = \sum_{j=i+1}^{n} A[j]x^{j-(i+1)}$ .

Sprawdzamy utrzymanie niezmiennika:

- $\blacktriangleright$  *i* = *n*: oczywiste.
- $\triangleright$  –1 < *i* < *n*:

▶ Jeśli przed rozpoczęciem *i*–tej iteracji (lin. 4) mamy  $res = \sum_{j=i+1}^n A[j]x^{j-(i+1)}\dots$ to wykonanie lin. 5 zmodyfikuje zawartość zmiennej res następująco:  $res = A[i] + x * (\sum_{j=i+1}^{n} A[j]x^{j-(i+1)}) =$ 

```
HORNER(A,x):
1. res := 0<br>2. i := len
     i := len(A) - 13.
4. while (i >= 0):
5. res += A[i] + x*res
     \hat{i} +
7.
    8. return res
```
- **Niezmiennik petli:** 
	- $\blacktriangleright$  Gdv i = n, to res = 0.
	- ► W przeciwnym przypadku  $res = \sum_{j=i+1}^{n} A[j]x^{j-(i+1)}$ .

Sprawdzamy utrzymanie niezmiennika:

- $\blacktriangleright$  *i* = *n*: oczywiste.
- $\triangleright$  –1 < *i* < *n*:
	- ▶ Jeśli przed rozpoczęciem *i*–tej iteracji (lin. 4) mamy  $res = \sum_{j=i+1}^n A[j]x^{j-(i+1)}\dots$ to wykonanie lin. 5 zmodyfikuje zawartość zmiennej res następująco:  $res = A[i] + x * (\sum_{j=i+1}^{n} A[j]x^{j-(i+1)}) =$  $A[i] + \sum_{j=i+1}^{n} A[j]x^{j-i} = \sum_{j=i}^{n} A[j]x^{j-i}.$

```
HORNER(A,x):
1 \qquad r \approx r = 02. i := len(A) - 1\frac{3}{4}.
   while (i \geq 0):
5. res += A[i] + x*res<br>6. i--\hat{i} +
7.
8. return res
```
- **Niezmiennik petli:** 
	- $\blacktriangleright$  Gdv i = n, to res = 0.
	- ► W przeciwnym przypadku  $res = \sum_{j=i+1}^{n} A[j]x^{j-(i+1)}$ .

Sprawdzamy utrzymanie niezmiennika:

- $\blacktriangleright$  *i* = *n*: oczywiste.
- $\triangleright$  –1 < *i < n*:
	- ▶ Jeśli przed rozpoczęciem *i*–tej iteracji (lin. 4) mamy  $res = \sum_{j=i+1}^n A[j]x^{j-(i+1)}\dots$ to wykonanie lin. 5 zmodyfikuje zawartość zmiennej res następująco:  $res = A[i] + x * (\sum_{j=i+1}^{n} A[j]x^{j-(i+1)}) =$  $A[i] + \sum_{j=i+1}^{n} A[j]x^{j-i} = \sum_{j=i}^{n} A[j]x^{j-i}.$
	- ► W lin. 6 mamy *i* := *i* − 1, więc powyższa zależność zapisana przy użyciu nowej wartości tej zmiennej ma postać:  $res = \sum_{j=i+1}^{n} A[j]x^{j-(i+1)}$ .

```
HORNER(A,x):
1. res := 0
2. i := len(A) - 1\frac{3}{4}.
    while (i \geq 0):
5. res += A[i] + x*res<br>6. i--i -7.
8. return res
```
- **Niezmiennik petli:** 
	- $\blacktriangleright$  Gdv i = n, to res = 0.
	- ► W przeciwnym przypadku  $res = \sum_{j=i+1}^{n} A[j]x^{j-(i+1)}$ .

Sprawdzamy utrzymanie niezmiennika:

- $\blacktriangleright$  *i* = *n*: oczywiste.
- $\triangleright$  –1 < *i < n*:
	- ▶ Jeśli przed rozpoczęciem *i*–tej iteracji (lin. 4) mamy  $res = \sum_{j=i+1}^n A[j]x^{j-(i+1)}\dots$ to wykonanie lin. 5 zmodyfikuje zawartość zmiennej res następująco:  $res = A[i] + x * (\sum_{j=i+1}^{n} A[j]x^{j-(i+1)}) =$  $A[i] + \sum_{j=i+1}^{n} A[j]x^{j-i} = \sum_{j=i}^{n} A[j]x^{j-i}.$
	- ► W lin. 6 mamy *i* := *i* − 1, więc powyższa zależność zapisana przy użyciu nowej wartości tej zmiennej ma postać:  $res = \sum_{j=i+1}^{n} A[j]x^{j-(i+1)}$ .

Kończymy, przyglądając się zawartości zmiennej res po wykonaniu ostatniego kroku petli. Krok ten zaczyna się z *i* = 0 a kończy z *i* = −1. Mamy wtedy:  $fres = \sum_{j=-1+1}^{n} A[j] x^{j-(-1+1)} = \sum_{j=0}^{n} A[j] x^{j}$ , czyli wartość  $f(x)$ .

Schemat Hornera pozwala na obliczenie wartości wielomianu w czasie liniowym. Naiwne podejście do tego problemu daje algorytm działający w czasie kwadratowym. Źródłem złożoności jest tu potegowanie, realizowane przez szereg mnożeń. Spróbujemy teraz zaprojektować algorytm pozwalający na szybkie potęgowanie.

### **Zadanie**

*Wykorzystaj przedstawienie wykładnika w postaci binarnej do* zaimplementowania efektywnego potegowania i oszacuj *złozono ˙ s´c algorytmu. Zapisz pseudokod funkcji ´* FASTPOW(n, k) = n k *. Podpowied ´z: zauwaz,˙ ze˙*  $n^{11}$ dec =  $n^{1011}$ bin =  $n^{1\cdot2^3+0\cdot2^2+1\cdot2^1+1\cdot2^0} = n^{2^3}\cdot n^{2^1}\cdot n^{2^0}.$ *Zaobserwuj zgodnie z jaką regułą jest tworzony następujący*  $\sigma$ *ciąg:*  $n^1$ ,  $(n^2)^2 = n^{2^2}$ ,  $((n^2)^2)^2 = n^{2^3}$ , ...

Przykładowe rozwiązanie (z przeliczaniem dec-bin w locie):

```
FASTPOW(n,k):
if k == 0 return 1
if (k \mod 2 == 1) res := n
   else res := 1
k = k/2mult = n*nwhile (k > 0)if (k mod 2 == 1) res *= mult
     k = k/2mult = mult * mult
```
return res

**Zadanie** *Wykorzystaj zalezno ˙ s´c:´*

$$
n^k = \begin{cases} n(n^{\frac{k-1}{2}})^2 & \text{dla } k \text{ nieparzystych,} \\ (n^{\frac{k}{2}})^2 & \text{dla } k \text{ parzystych} \end{cases}
$$

*do zaprojektowania algorytmu efektywnego pot ˛egowania. Uzyj rekursji (metoda dziel i ˙* rządź). Przygotuj równanie rekurencyjne na pesymistyczną złożoność czasową *rozwiązania i oszacuj ją.* 

Przykładowe rozwiązanie:

```
RPOW(n,k):
if (k == 0) return 1
if (k mod 2 == 1) return n \times (r \text{pow}(n, (k-1)/2) \times r \text{pow}(n, (k-1)/2))else return (rpow(n, k/2) * rpow(n, k/2))
```
Równanie rekurencyjne dla złożoności pesymistycznej:

$$
T(k) = \begin{cases} 1 + T(\frac{k-1}{2}) & \text{dla } k \text{ nieparzystych,} \\ 1 + T(\frac{k}{2}) & \text{dla } k \text{ parzystych} \end{cases}
$$

Zabawa: zapisać powyższy algorytm w Scheme/LISP!

<span id="page-22-0"></span>**Wyszukiwanie i początki sortowania** 

<span id="page-23-0"></span>**1.** Inicjalizacja  $l := 0, p := len(\textbf{arr}) - 1$ .

- **1.** Inicjalizacja  $l := 0, p := len(\text{arr}) 1$ .
- **2. e**, o ile jest w **arr**, znajduje się w przedziale indeksowanym  $[I, p]$ . Jeśli  $p < I$ , zwróć -1 (tzn. **e**  $\notin$  **arr**).

- **1.** Inicializacia  $l := 0, p := len(\text{arr}) 1$ .
- **2. e**, o ile jest w **arr**, znajduje się w przedziale indeksowanym  $[I, p]$ . Jeśli  $p < I$ , zwróć -1 (tzn. **e**  $\notin$  **arr**).
- **3. med** := **arr**[ $\frac{l+p}{2}$  $\frac{1+p}{2}$ ]]. Jeśli **med** = **e**, zwróć  $\lfloor \frac{l+p}{2} \rfloor$  $\frac{1}{2}$ .

- **1.** Inicializacia  $l := 0, p := len(\text{arr}) 1$ .
- **2. e**, o ile jest w **arr**, znajduje się w przedziale indeksowanym  $[I, p]$ . Jeśli  $p < I$ , zwróć -1 (tzn. **e**  $\notin$  **arr**).
- **3. med** := **arr**[ $\frac{l+p}{2}$  $\frac{1+p}{2}$ ]]. Jeśli **med** = **e**, zwróć  $\lfloor \frac{l+p}{2} \rfloor$  $\frac{1}{2}$ .
- **4.** Jeżeli **med** < **e**, niech  $l := \lfloor \frac{l+p}{2} \rfloor$  $\frac{p}{2}$ ]  $+$  1 i wróć do [2.](#page-23-0)

- **1.** Inicializacia  $l := 0, p := len(\text{arr}) 1$ .
- **2. e**, o ile jest w **arr**, znajduje się w przedziale indeksowanym  $[I, p]$ . Jeśli  $p < l$ , zwróć -1 (tzn. **e**  $\notin$  **arr**).
- **3. med** := **arr**[ $\frac{l+p}{2}$  $\frac{1+p}{2}$ ]]. Jeśli **med** = **e**, zwróć  $\lfloor \frac{l+p}{2} \rfloor$  $\frac{1}{2}$ .
- **4.** Jeżeli **med** < **e**, niech  $l := \lfloor \frac{l+p}{2} \rfloor$  $\frac{p}{2}$ ]  $+$  1 i wróć do [2.](#page-23-0)
- **5.** Jeżeli **med** > **e**, niech  $p := \lfloor \frac{l+p}{2} \rfloor$  $\frac{1+\rho}{2}$ ] – 1 i wróć do [2.](#page-23-0)

- **1.** Inicializacia  $l := 0, p := len(\text{arr}) 1$ .
- **2. e**, o ile jest w **arr**, znajduje się w przedziale indeksowanym  $[I, p]$ . Jeśli  $p < I$ , zwróć -1 (tzn. **e**  $\notin$  **arr**).
- **3. med** := **arr**[ $\frac{l+p}{2}$  $\frac{1+p}{2}$ ]]. Jeśli **med** = **e**, zwróć  $\lfloor \frac{l+p}{2} \rfloor$  $\frac{1}{2}$ .
- **4.** Jeżeli **med** < **e**, niech  $l := \lfloor \frac{l+p}{2} \rfloor$  $\frac{p}{2}$ ]  $+$  1 i wróć do [2.](#page-23-0)
- **5.** Jeżeli **med** > **e**, niech  $p := \lfloor \frac{l+p}{2} \rfloor$  $\frac{1+\rho}{2}$ ] – 1 i wróć do [2.](#page-23-0)

# **Zadanie**

*Wypisz elementy z którym zostanie porównany klucz* **e** *przy wyszukiwaniu go w ciągu arr*:

 $\bullet$  **e** = 251, **arr** = [0, 1, 3, 7, 11, 210, 113, 251, 325, 412, 1213, 2351]*.*

$$
\bullet = 2, arr = [0, 1, 3, 7, 11, 210, 113, 251, 325, 412, 1213, 2351].
$$

*Implementacja z wykładu wyszukiwania binarnego nie korzysta* z rekurencji. Zaprojektuj rekurencyjną wersję wyszukiwania binarnego. Jakie są zalety a jakie wady rekurencji?

*Implementacja z wykładu wyszukiwania binarnego nie korzysta* z rekurencji. Zaprojektuj rekurencyjną wersję wyszukiwania binarnego. Jakie są zalety a jakie wady rekurencji?

```
Rec-BinSearch(s,l,p,e):
    if 1 > p return -1m = floor((l+p)/2)
    if s[m] = e return e
    if s[m] < e return Rec-BinSearch(s, m+1, p)
    if s[m] > e return Rec-BinSearch(s, 1, m-1)
```
*UVA: 10611 - The Playboy Chimp. Podpowied ´z: zastosuj algorytm wyszukiwania binarnego zwracający ostatnio* sprawdzany *indeks zamiast -1 i obejrzyj elementy sasiadujące ze zwróconym indeksem.*

*UVA: 10611 - The Playboy Chimp. Podpowied ´z: zastosuj algorytm wyszukiwania binarnego zwracaj ˛acy ostatnio* sprawdzany *indeks zamiast -1 i obejrzyj elementy sasiadujace ze zwróconym indeksem.*

#### **Zadanie**

*Metoda bisekcji słuzy do znajdowania pierwiastków równania ˙*  $f(x) = 0$ . Zakładamy, że f jest funkcja rzeczywista, ciagła, *określoną na przedziale*  $[a, b]$  *i taką, że f* $(a) \cdot f(b) < 0$ *(dlaczego to wystarczy, by istniał pierwiastek w w/w przedziale?). Zaprojektowac algorytm, który dla zadanego ´* > 0 *znajduje przedział* [*c*, *d*] ⊆ [*a*, *b*] *zawieraj ˛acy pierwiastek f i* taki, że ( $d - c$ ) <  $\epsilon$ .

# **Algorytm turniejowy: znaleźć drugi najmniejszy element e** w tablicy **arr** (bez powtórzeń). Idea działania:

<span id="page-33-0"></span>**1.** Niech arr będzie najniższym poziomem drzewa binarnego.

# **Algorytm turniejowy: znaleźć drugi najmniejszy element e** w tablicy **arr** (bez powtórzeń). Idea działania:

- **1.** Niech arr będzie najniższym poziomem drzewa binarnego.
- **2. Budujemy nowe pietro.** Iteruj po **parach** sasiednich wezłów poprzedniego piętra. (tzn. rozważamy pary węzłów zawierających elementy (arr[0], arr[1]), (**arr**[2], **arr**[3]), . . . ). Z kazdej takiej pary ˙ (*node*(**arr**[*i*]), *node*(**arr**[*i* + 1])) wybierz mniejszy element i umieść go w nowym węźle. Lewa i prawa gałąź nowego węzła powinny prowadzić do, odpowiednio, węzłów zawierających **arr**[*i*] i  $arr[i + 1]$ . Jeśli poprzednie pietro miało nieparzysta liczbe elementów, przepisz element, który nie wziął udziału w porównaniach do nowego piętra.

# **Algorytm turniejowy: znaleźć drugi najmniejszy element e** w tablicy **arr** (bez powtórzeń). Idea działania:

- **1.** Niech arr będzie najniższym poziomem drzewa binarnego.
- **2. Budujemy nowe pietro.** Iteruj po **parach** sasiednich wezłów poprzedniego piętra. (tzn. rozważamy pary węzłów zawierających elementy (arr[0], arr[1]), (**arr**[2], **arr**[3]), . . . ). Z kazdej takiej pary ˙ (*node*(**arr**[*i*]), *node*(**arr**[*i* + 1])) wybierz mniejszy element i umieść go w nowym węźle. Lewa i prawa gałąź nowego węzła powinny prowadzić do, odpowiednio, węzłów zawierających **arr**[*i*] i  $arr[i + 1]$ . Jeśli poprzednie pietro miało nieparzysta liczbe elementów, przepisz element, który nie wziął udziału w porównaniach do nowego piętra.
- **3.** Jeżeli najnowsze piętro ma więcej niż jeden element, wróć do punktu [2.](#page-33-0)
# **Algorytm turniejowy: znaleźć drugi najmniejszy element e** w tablicy **arr** (bez powtórzeń). Idea działania:

- **1.** Niech arr będzie najniższym poziomem drzewa binarnego.
- **2. Budujemy nowe pietro.** Iteruj po **parach** sasiednich wezłów poprzedniego piętra. (tzn. rozważamy pary węzłów zawierających elementy (arr[0], arr[1]), (**arr**[2], **arr**[3]), . . . ). Z kazdej takiej pary ˙ (*node*(**arr**[*i*]), *node*(**arr**[*i* + 1])) wybierz mniejszy element i umieść go w nowym węźle. Lewa i prawa gałąź nowego węzła powinny prowadzić do, odpowiednio, węzłów zawierających **arr**[*i*] i  $arr[i + 1]$ . Jeśli poprzednie pietro miało nieparzysta liczbe elementów, przepisz element, który nie wział udziału w porównaniach do nowego pietra.
- **3.** Jeżeli najnowsze piętro ma więcej niż jeden element, wróć do punktu [2.](#page-33-0)
- **4.** Jeśli ma tylko jeden element, jest to element najmniejszy **mine**. Zejdź od korzenia w dół drzewa po węzłach zawierających **mine**, oglądając elementy porównywane z **mine**. Wybieramy najmniejszy z tych elementów.

# **Algorytm turniejowy: znaleźć drugi najmniejszy element e** w tablicy **arr** (bez powtórzeń). Idea działania:

- **1.** Niech arr będzie najniższym poziomem drzewa binarnego.
- **2. Budujemy nowe pietro.** Iteruj po **parach** sasiednich wezłów poprzedniego piętra. (tzn. rozważamy pary węzłów zawierających elementy (arr[0], arr[1]), (**arr**[2], **arr**[3]), . . . ). Z kazdej takiej pary ˙ (*node*(**arr**[*i*]), *node*(**arr**[*i* + 1])) wybierz mniejszy element i umieść go w nowym węźle. Lewa i prawa gałąź nowego węzła powinny prowadzić do, odpowiednio, węzłów zawierających arr[*i*] i  $\arr[i + 1]$ . Jeśli poprzednie pietro miało nieparzysta liczbe elementów, przepisz element, który nie wziął udziału w porównaniach do nowego piętra.
- **3.** Jeżeli najnowsze piętro ma więcej niż jeden element, wróć do punktu [2.](#page-33-0)
- **4.** Jeśli ma tylko jeden element, jest to element najmniejszy **mine**. Zejdź od korzenia w dół drzewa po węzłach zawierających **mine**, oglądając elementy porównywane z **mine**. Wybieramy najmniejszy z tych elementów.

### **Zadanie**

*Narysuj drzewko porównywan w algorytmie turniejowym dla ´*  $$ 

# **Algorytm turniejowy: znaleźć drugi najmniejszy element e** w tablicy **arr** (bez powtórzeń). Idea działania:

- **1.** Niech arr będzie najniższym poziomem drzewa binarnego.
- **2. Budujemy nowe pietro.** Iteruj po **parach** sasiednich wezłów poprzedniego piętra. (tzn. rozważamy pary węzłów zawierających elementy (arr[0], arr[1]), (**arr**[2], **arr**[3]), . . . ). Z kazdej takiej pary ˙ (*node*(**arr**[*i*]), *node*(**arr**[*i* + 1])) wybierz mniejszy element i umieść go w nowym węźle. Lewa i prawa gałąź nowego węzła powinny prowadzić do, odpowiednio, węzłów zawierających arr[*i*] i  $arr[i + 1]$ . Jeśli poprzednie pietro miało nieparzysta liczbe elementów, przepisz element, który nie wziął udziału w porównaniach do nowego piętra.
- **3.** Jeżeli najnowsze piętro ma więcej niż jeden element, wróć do punktu [2.](#page-33-0)
- **4.** Jeśli ma tylko jeden element, jest to element najmniejszy **mine**. Zejdź od korzenia w dół drzewa po węzłach zawierających **mine**, oglądając elementy porównywane z **mine**. Wybieramy najmniejszy z tych elementów.

### **Zadanie**

*Narysuj drzewko porównywan w algorytmie turniejowym dla ´*  $$ 

Pytanie: dlaczego element znaleziony w czasie schodzenia w dół drzewka jest drugim najmniejszym w ciagu?

**arr**: ciąg (dla uproszczenia - różnych) nieuporządkowanych liczb. *i*-tą statystyką pozycyjna to *i*-ty najmniejszy element **arr**, gdzie  $0 \le i < |\text{arr}|$  (tradycyjnie, liczymy od 0).

**arr**: ciag (dla uproszczenia - różnych) nieuporzadkowanych liczb. *i*-ta statystyką pozycyjna to *i*-ty najmniejszy element **arr**, gdzie  $0 \le i < |\text{arr}|$  (tradycyjnie, liczymy od 0).

Hoare-Partition(arr, p, r):

- **1.** zwraca indeks *q* taki, że *p*  $\leq$  *q*  $\leq$  *r*, oraz
- **2.** permutuje tablice  $\arr[p \ldots r]$  w taki sposób, że elementy  $\arr[\rho \ldots (q-1)]$  sa mniejsze od elementów  $\arr[(q+1)...r]$ , zaś element  $\arr[q]$  jest na właściwym miejscu (tam, gdzie znalazłby się po posortowaniu arr).

Select(arr, p, r, i) wykorzystuje podziały Hoare'a do obliczenia *i*–tej statystyki tablicy **arr** [p. . . r].

```
Select(arr, p, r, i):
    if p = r then return arr[p]q = Hoare-Partition(arr, p, r)
   k = q - p + 1if i = k then return arr[q]
    if i < k then return Select(arr, p, q-1, i)
    else return Select(arr, q+1, r, i-k)
```
Select (arr, p, r, i) wykorzystuje podziały Hoare'a do obliczenia *i*–tej statystyki tablicy **arr** [p. . . r].

```
Select(arr, p, r, i):
   if p = r then return arr[p]q = Hoare-Partition(arr, p, r)
   k = q - p + 1if i = k then return arr[q]
   if i < k then return Select(arr, p, q-1, i)
   else return Select(arr, q+1, r, i-k)
```
### **Zadanie**

*Znaleźć najgorszy przypadek dla procedury* Select *i określić* pesymistyczną złożoność.

### **Zadanie**

*Zasymuluj działanie algorytmu InsertionSort na tablicy*  $\textbf{arr} = [4, 1, 5, 1, 6, 9, 10]$ *. Określ pesymistyczny (największa liczba porównan) i optymistyczny (najmniejsza) przypadek dla ´ tego algorytmu.*

### **Zadanie**

*Zasymuluj działanie algorytmu InsertionSort na tablicy*  $\textbf{arr} = [4, 1, 5, 1, 6, 9, 10]$ . Określ pesymistyczny (największa *liczba porównan) i optymistyczny (najmniejsza) przypadek dla ´ tego algorytmu.*

### **Zadanie**

*InsertionSort ma swoją nieco bardziej praktyczną wersję* sortowanie Shella (ShellSort). Zapoznaj się z opisem tego *algorytmu i przetestuj kilka wybranych sekwencji wyboru kroku.*

### **Zadanie** *Która z wersji InsertionSort jest stabilna?*

```
insertionSortA(arr, len){
    for(next = 1; next < len; next++){
    curr = next;
    temp = arr[next];
    while((curr > 0) && (temp < arr[curr - 1])){
        arr[curr] = arr[curr - 1];curr--;
    }
    arr[curr] = temp;
  }
}
insertionSortB(arr, len){
    for(next = 1; next < len; next++){
   curr = next;
    temp = arr[next];
    while((curr > 0) && (temp \leq arr[curr - 1])){
        arr[curr] = arr[curr - 1];curr--;
    }
   arr[curr] = temp;
  }
}
```
# <span id="page-46-0"></span>**[Sortowanie, c.d.](#page-46-0)**

**Sortowanie przez scalanie** (MergeSort). Sortujemy tablice arr od indeksu *p* do *r* (tzn. poz. *p*, *p* + 1, . . . , *r* − 1). Idea:

- **1.** Znajdź indeks środkowy **med** =  $\lfloor \frac{p+r}{2} \rfloor$  $\frac{+1}{2}$ ]. Wywołaj rekurencyjnie *L* = *MergeSort*(**arr**[*p* . . . **med**]) i  $R = M$ ergeSort( $\text{arr}$ [med ... *r*]).
- **2.** *Scal* posortowane podtablice *L* i *R*:
	- **2.1** Zadeklaruj nowa tablice pomocniczą **arrh** o wielkości *r* − *p*.
	- **2.2** Ustaw wskaźniki *i*, *j* na początkach tablic *L* i *R*.
	- **2.3** Wybierz mniejszy ze wskazywanych elementów (lub lewy w przypadku równości, by utrzymać stabilność) i wstaw go do tablicy **arrh**. Zwiększ wykorzystany wskaźnik.
	- **2.4** Jeśli któryś ze wskaźników dotarł do krańca tablicy, wstaw pozostałe elementy drugiej tablicy do **arrh**.
	- **2.5** Jeśli zostało coś do przepisania, wróć do (c).
	- **2.6** Przepisz **arrh** do **arr**[*p* . . . *r*].

### **Zadanie**

*Zasymuluj na tablicy* [10, 5, 1, 6, 1, 7, 8, 12, 3, 5, 13] *działanie algorytmu MergeSort: narysuj drzewo wywołan i drzewo ´* złączania.

### **Zadanie**

*Dodatkowa złożoność pamięciowa jest główną wadą MergeSort. Mozna jej unikn ˛a ˙ c poprzez wykorzystanie list. ´ Pojawia się tu kilka niuansów - jednym z nich jest problem znalezienia srodka listy jednokierunkowej. Zaprojektowa ´ c´ algorytm rozwi ˛azuj ˛acy ten problem wykorzystuj ˛acy co najwyzej ˙* dwa wskaźniki i dokonujący tylko jednego przebiegu.

# **Hoare-Partition v.1. (wykład)**

Pierwsza wersja podziału Hoare's przesuwa wskaźniki lewy i prawy od dwóch odp. skrajnych końców tablicy ku sobie. Utrzymywany jest warunek, iż na lewo od lewego wskaźnika znajdują się elementy niewiększe od dzielącego a na prawo od prawego niemniejsze.

```
Hoare-Partition(A,p,r):
x = A[p]i = p + 1j = r
do
    while (i < r and A[i] \le x) i++
   while (i > i and A[i] \geq x) i--
   if i < j then swap(A, i, j)
while (i < i)if A[i] > x then
   swap(A, p, i-1)return i -1else
   swap(p, i)
   return i
```
#### **Zadanie**

*Zasymuluj na tablicy* [4, 2, 9, 1, 3, 8] *działanie algorytmu Hoare-Partition.*

### **Hoare-Partition v.2.**

Działanie drugiej z procedur jest odmienne. Wskaźniki lewy i prawy wedrują od początku tablicy do jej końca. Utrzymywany jest pomiędzy nimi "mur" wartości większych od dzielącej. Gdy prawy wskaźnik napotyka element niewiększy od wartości dzielącej, "podaje" go lewemu, zamieniając go na pobrany od lewego element większy od wartości dzielacej. Nastepnie lewy wskaźnik robi jeden krok, zaś prawy rusza w dalsza droge, az do dotarcia na koniec tablicy lub ponownego trafienia na element niewiększy od dzielącego.

```
Hoare-Partition-Modern(A,p,r):
x = A[p]i = p - 1for i = p to r - 1if A[i] \leq x then
       i + +swap(A, i, j)swap(A, i, p)
return i
```
#### **Zadanie**

*Zasymuluj na tablicy* [4, 2, 9, 1, 3, 8] *działanie algorytmu Hoare-Partition-Modern.*

**Zadanie** Zaimplementuj i przetestuj dowolną wersję podziału Hoare'a.

# **Zadanie**

Zaimplementuj *i przetestuj dowolna wersje podziału Hoare'a*.

Przykładowe rozwiązanie w Pythonie:

```
def swap(A, i, j):
   h = A[i]A[i] = A[j]A[i] = hdef hoare_partition(A, p, r):
    x = A[n]i = p - 1for \gamma in range(p, r):
        if A[i] < = x:
            i + = 1swap(A, i, j)swap(A, i, p)
    return i
```
Mając w dłoni algorytm podziału Hoare'a, łatwo napisać Quicksort:

```
Quicksort(a, l, r):
   if l < r:
      k = partition (a, 1, r)
      quicksort (a, 1, k - 1)quicksort (a, k + 1, r)
```
**Zadanie** *Zaimplementuj i przetestuj w/w.* Mając w dłoni algorytm podziału Hoare'a, łatwo napisać Quicksort:

```
Quicksort(a, l, r):
   if l < r:
      k = partition (a, 1, r)
      quicksort(a, 1, k - 1)quicksort(a, k + 1, r)
```
#### **Zadanie**

*Zaimplementuj i przetestuj w/w.*

Przykładowe rozwiązanie w Pythonie:

```
def quicksort rec(A, p, r):
    if p < r:
        qood = hoare partition(A, p, r)quicksort_rec(A, p, (good - 1))
        quicksort_rec(A, (good+1), r)
def quicksort(A):
```

```
quicksort_rec(A, 0, len(A))
```
#### **Sortowanie przez zliczanie** (CountingSort):

}

```
countSort(A) {
   // declare
   max = maxValue(A)counts[max + 1]
   result[len(A)]
   // init
   for (i = 0; i < len(counts); i++) counts[i] = 0// count
   for (i = 0; i < len(A); i++) counts[A[i]]++
   for (i = 1; i < len(counts); i++) counts[i] += counts[i - 1]
   // sort
   for (i = len(A); i \ge 0; i--) result [-counts[A[i]]] = A[i]
```
Uwaga: na wykładzie była odrobinę inna wersja, a w CLRS jest jeszcze trochę inna.

#### **Sortowanie przez zliczanie** (CountingSort):

}

```
countSort(A) {
   // declare
   max = maxValue(A)counts[max + 1]
   result[len(A)]
   // init
   for (i = 0; i < len(counts); i++) counts[i] = 0// count
   for (i = 0; i < len(A); i++) counts[A[i]] ++
   for (i = 1; i < len(counts); i++) counts[i] += counts[i - 1]
   // sort
   for (i = len(A); i \ge 0; i--) result [-counts[A[i]]] = A[i]
```
Uwaga: na wykładzie była odrobinę inna wersja, a w CLRS jest jeszcze trochę inna. Jaka jest złożoność CountingSort wzgledem max i len(A)?

#### **Sortowanie przez zliczanie** (CountingSort):

}

```
countSort(A) {
   // declare
   max = maxValue(A)counts[max + 1]
   result[len(A)]
   // init
   for (i = 0; i < len(counts); i++) counts[i] = 0// count
   for (i = 0; i < len(A); i++) counts[A[i]] ++
   for (i = 1; i < len(counts); i++) counts[i] += counts[i - 1]
   // sort
   for (i = len(A); i \ge 0; i--) result [-counts[A[i]]] = A[i]
```
Uwaga: na wykładzie była odrobinę inna wersja, a w CLRS jest jeszcze trochę inna. Jaka jest złożoność CountingSort wzgledem max i len(A)? Odp.: Θ(*max* + *len*(*A*))!

#### **Zadanie**

*Przedstaw kolejne etapy sortowania tablicy* **arr** = [4,5,1,3,2,5,1,5] metoda CountingSort *(w wersji stabilnej). Ściślej:* 

- I *Przedstaw wartosci tablicy ´* counts *(1) po zliczaniu elementów, (2) po podsumowaniu przyrostowym, a nastepnie...*
- I *przedstaw wartosci tablic ´* counts *i* results *podczas wypełniania tej ostatniej elementami.*

#### **Zadanie**

*Przedstaw kolejne etapy sortowania tablicy* **arr** = [4,5,1,3,2,5,1,5] metoda CountingSort *(w wersji stabilnej). Ściślej:* 

- I *Przedstaw wartosci tablicy ´* counts *(1) po zliczaniu elementów, (2) po podsumowaniu przyrostowym, a nastepnie...*
- I *przedstaw wartosci tablic ´* counts *i* results *podczas wypełniania tej ostatniej elementami.*

#### **Zadanie**

Pytanie: dlaczego w sortowaniu przez zliczanie wędrujemy od prawej strony tablicy *wejściowej w lewo? Czy algorytm byłby poprawny, gdybyśmy wędrowali od lewej? A stabilny?*

#### **Sortowanie pozycyjne** (RadixSort):

Idea: sortujemy tablicę A liczb o długości d cyfr pozycja po pozycji, zaczynając od najmniej znaczącej.

```
input: A - tablica liczb dziesiętnych o d cyfrach każda
RadixSort(A, d):
   for i = 1 to d:
       posortuj stabilnie A w/g pozycji i
```
#### **Sortowanie pozycyjne** (RadixSort):

Idea: sortujemy tablice A liczb o długości d cyfr pozycja po pozycji, zaczynając od najmniej znaczącej.

```
input: A - tablica liczb dziesiętnych o d cyfrach każda
RadixSort(A, d):
   for i = 1 to d:
       posortuj stabilnie A w/g pozycji i
```
#### **Zadanie**

*Zilustruj działanie RadixSort na liczbach: 314, 441, 328, 410, 128, 991.*

#### **Sortowanie pozycyjne** (RadixSort):

Idea: sortujemy tablice A liczb o długości d cyfr pozycja po pozycji, zaczynając od najmniej znaczącej.

```
input: A - tablica liczb dziesiętnych o d cyfrach każda
RadixSort(A, d):
   for i = 1 to d:
       posortuj stabilnie A w/g pozycji i
```
#### **Zadanie**

*Zilustruj działanie RadixSort na liczbach: 314, 441, 328, 410, 128, 991.*

#### **Zadanie**

*Udowodnij (indukcyjnie) poprawnos´c RadixSort i oszacuj zło ´ zono ˙ s´c wzgl ˛edem wyboru ´ podalgorytmu sortowania (jaki warto wybrac w tym przypadku?) oraz wielko ´ sci A. ´*

# <span id="page-63-0"></span>**[Struktury danych](#page-63-0)**

### **Tablice dynamiczne**

Przykładowa strategia działania tablic dynamicznych:

- ► Jeśli po wykonaniu operacji *pushBack(e)* tablica jest pełna, alokujemy w pamięci miejsce na  $A \times n$  elementów (typowo  $A = 2$  - zwiekszamy rozmiar dwukrotnie) i przepisujemy tablice na nowe miejsce.
- ▶ Jeśli po wykonaniu operacji *popBack(e)* tablica ma wielkość logiczną równą B% wielkości fizycznej (typowo 25% - czyli  $\frac{1}{4}$  tablicy zawiera elementy), również  $a$ lokujemy w pamięci miejsce na  $C\%$  fizycznej (typowo  $C = 50\%$ ) wielkości tablicy i przepisujemy tablice na nowe miejsce.

# **Tablice dynamiczne**

Przykładowa strategia działania tablic dynamicznych:

- ► Jeśli po wykonaniu operacji *pushBack(e)* tablica jest pełna, alokujemy w pamięci miejsce na  $A \times n$  elementów (typowo  $A = 2$  - zwiekszamy rozmiar dwukrotnie) i przepisujemy tablice na nowe miejsce.
- ► Jeśli po wykonaniu operacji *popBack(e)* tablica ma wielkość logiczna równa B% wielkości fizycznej (typowo 25% - czyli  $\frac{1}{4}$  tablicy zawiera elementy), również  $a$ lokujemy w pamięci miejsce na  $C\%$  fizycznej (typowo  $C = 50\%$ ) wielkości tablicy i przepisujemy tablice na nowe miejsce.

#### **Zadanie**

Zasymuluj następującą kolejkę operacji, zaczynając od tablicy o wielkości 1: [*pushBack*(1), *pushBack*(2), *popBack*(), *pushBack*(3), *pushBack*(4), *popBack*()]*.*

# **Tablice dynamiczne**

Przykładowa strategia działania tablic dynamicznych:

- ► Jeśli po wykonaniu operacji *pushBack(e)* tablica jest pełna, alokujemy w pamięci miejsce na  $A \times n$  elementów (typowo  $A = 2$  - zwiekszamy rozmiar dwukrotnie) i przepisujemy tablice na nowe miejsce.
- ► Jeśli po wykonaniu operacji *popBack(e)* tablica ma wielkość logiczna równa B% wielkości fizycznej (typowo 25% - czyli  $\frac{1}{4}$  tablicy zawiera elementy), również  $a$ lokujemy w pamięci miejsce na  $C\%$  fizycznej (typowo  $C = 50\%$ ) wielkości tablicy i przepisujemy tablice na nowe miejsce.

#### **Zadanie**

Zasymuluj następującą kolejkę operacji, zaczynając od tablicy o wielkości 1: [*pushBack*(1), *pushBack*(2), *popBack*(), *pushBack*(3), *pushBack*(4), *popBack*()]*.*

#### **Zadanie**

*Przyjmijmy A* = 2 *i B* =  $C$  = 50%. Innymi słowy, powiększamy tablicę dwukrotnie, gdy się wypełni i zmniejszamy o połowę gdy połowa miejsc jest wypełniona. To jest *niedobra strategia i mozna zbudowa ˙ c sekwencj ˛e m operacji pushBack i popBack, ´ której czas wykonania jest rzędu* Θ(m<sup>2</sup>). Zaproponuj taką sekwencję.

Koszt czasowy dostępu do *n*-tego elementu jest rzędu Θ(*n*). Operacje *pushFront* (wstawienie elementu na początek, tj. przed głowe listy) i *popFront* (usunięcie głowy) działają w czasie Θ(1). W przypadku list jednokierunkowych operacje *pushBack* i popBack (wstawienie/usunięcie elementu na końcu listy) działają w czasie liniowym. Dwukierunkowe listy cykliczne: *pushBack* i *popBack* działają w czasie Θ(1).

```
SList {
      Type element;
      SList* next:}
DList {
      Type element;
      SList* next;
      SList* prev;
      }
```
Koszt czasowy dostępu do *n*-tego elementu jest rzędu Θ(*n*). Operacje *pushFront* (wstawienie elementu na początek, tj. przed głowe listy) i *popFront* (usunięcie głowy) działają w czasie Θ(1). W przypadku list jednokierunkowych operacje *pushBack* i popBack (wstawienie/usunięcie elementu na końcu listy) działają w czasie liniowym. Dwukierunkowe listy cykliczne: *pushBack* i *popBack* działają w czasie Θ(1).

```
SList {
      Type element;
      SList* next;
      }
DList {
      Type element;
      SList* next;
      SList* prev:
      }
```
#### **Zadanie**

Zaproponuj implementacje (pseudokod) czterech wymienionych wyżej operacji dla list *jednokierunkowych i dwukierunkowych list cyklicznych.*

Koszt czasowy dostępu do *n*-tego elementu jest rzędu Θ(*n*). Operacje *pushFront* (wstawienie elementu na początek, tj. przed głowe listy) i *popFront* (usunięcie głowy) działają w czasie Θ(1). W przypadku list jednokierunkowych operacje *pushBack* i popBack (wstawienie/usunięcie elementu na końcu listy) działają w czasie liniowym. Dwukierunkowe listy cykliczne: *pushBack* i *popBack* działają w czasie Θ(1).

```
SList {
      Type element;
      SList* next:}
DList {
      Type element;
      SList* next;
      SList* prev:
      }
```
#### **Zadanie**

Zaproponuj implementacje (pseudokod) czterech wymienionych wyżej operacji dla list *jednokierunkowych i dwukierunkowych list cyklicznych.*

#### **Zadanie**

*Rozszerz implementację dla list jednokierunkowych o wskaźnik do ostatniego elementu i licznik liczby elementów.*

#### **Zadanie**

Zaprojektuj algorytm, działający w czasie liniowym, usuwający z listy jednokierunkowej wszystkie pojawiające się pod rząd duplikaty. Np. lista  $1 \rightarrow 2 \rightarrow 2 \rightarrow 3 \rightarrow 4 \rightarrow 4 \rightarrow 4 \rightarrow 5$  zostanie przekształcona na  $1 \rightarrow 2 \rightarrow 3 \rightarrow 4 \rightarrow 5$ .

#### **Zadanie**

Zaprojektuj algorytm, działający w czasie liniowym, usuwający z listy jednokierunkowej wszystkie pojawiające się pod rząd duplikaty. Np. lista  $1 \rightarrow 2 \rightarrow 2 \rightarrow 3 \rightarrow 4 \rightarrow 4 \rightarrow 4 \rightarrow 5$  zostanie przekształcona na  $1 \rightarrow 2 \rightarrow 3 \rightarrow 4 \rightarrow 5$ .

#### **Zadanie**

*Zaprojektuj algorytm, który odwraca kierunek listy. Dozwolone jest tylko jedno przejscie ´ od początku do końca i* ⊖(1) *pamięci dodatkowej. Np. lista* 1 → 2 → 3 → 4 → 5 zostanie przebudowana na 5  $\rightarrow$  4  $\rightarrow$  3  $\rightarrow$  2  $\rightarrow$  1.
```
Stack {
      push(element); //wstaw element na wierzcholek stosu
      pop(); //zdejmij i zwroc element z wierzcholka stosu
      top(); //zwroc element z wierzcholka stosu bez usuwania
      empty(); //true wtw gdy stos jest pusty
```
};

```
Stack {
     push(element); //wstaw element na wierzcholek stosu
      pop(); //zdejmij i zwroc element z wierzcholka stosu
      top(); //zwroc element z wierzcholka stosu bez usuwania
      empty(); //true wtw gdy stos jest pusty
};
```
#### **Zadanie**

Zaproponuj implementację stosu przy użyciu list z dowiązaniami lub tablic.

```
Stack {
      push(element); //wstaw element na wierzcholek stosu
      pop(); //zdejmij i zwroc element z wierzcholka stosu
      top(); //zwroc element z wierzcholka stosu bez usuwania
      empty(); //true wtw qdy stos jest pusty
};
```
#### **Zadanie**

Zaproponuj implementację stosu przy użyciu list z dowiązaniami lub tablic.

#### **Zadanie**

*Masz do dyspozycji tylko i wyłącznie dwa stosy i ew. jedną zmienną pomocniczą typu int. Na jednym znajduje sie łańcuch znakowy* **s***, a drugi jest pusty. Sprawdź, czy* **s** *jest palindromem.*

```
Stack {
      push(element); //wstaw element na wierzcholek stosu
      pop(); //zdejmij i zwroc element z wierzcholka stosu
      top(); //zwroc element z wierzcholka stosu bez usuwania
      empty(); //true wtw qdy stos jest pusty
};
```
#### **Zadanie**

Zaproponuj implementację stosu przy użyciu list z dowiązaniami lub tablic.

#### **Zadanie**

*Masz do dyspozycji tylko i wyłącznie dwa stosy i ew. jedną zmienną pomocniczą typu int. Na jednym znajduje sie łańcuch znakowy* **s***, a drugi jest pusty. Sprawdź, czy* **s** *jest palindromem.*

#### **Zadanie**

Zapoznaj się z definicją Odwrotnej Notacji Polskiej (RPN). Napisz program, przyjmujący na wejściu łańcuch w RPN obsługujący podstawowe operacje *arytmetyczne (40%) oraz unarne operacje takie jak silnia, funkcje trygonometryczne, logarytm naturalny (60%). Podpowiedź: wystarczy użyć jednego stosu i przeglądać*  $w$ *ejściowy łańcuch od lewej.* 

```
Stack {
      push(element); //wstaw element na wierzcholek stosu
      pop(); //zdejmij i zwroc element z wierzcholka stosu
      top(); //zwroc element z wierzcholka stosu bez usuwania
      empty(); //true wtw qdy stos jest pusty
};
```
#### **Zadanie**

Zaproponuj implementację stosu przy użyciu list z dowiązaniami lub tablic.

#### **Zadanie**

*Masz do dyspozycji tylko i wyłącznie dwa stosy i ew. jedną zmienną pomocniczą typu int. Na jednym znajduje sie łańcuch znakowy* **s***, a drugi jest pusty. Sprawdź, czy* **s** *jest palindromem.*

#### **Zadanie**

Zapoznaj się z definicją Odwrotnej Notacji Polskiej (RPN). Napisz program, przyjmujący na wejściu łańcuch w RPN obsługujący podstawowe operacje *arytmetyczne (40%) oraz unarne operacje takie jak silnia, funkcje trygonometryczne, logarytm naturalny (60%). Podpowiedź: wystarczy użyć jednego stosu i przeglądać*  $w$ *eiściowy łańcuch od lewej.* 

#### **Zadanie**

*Zaproponuj rekurencyjne rozwi ˛azanie problemu wiez Hanoi z dyskami umieszczanymi ˙ na stosach.*

```
Queue {
      inject(element); //wstaw element na koniec kolejki
      out(); //zdejmij element z początku kolejki
      front(); //zwroc element z początku kolejki bez usuwania
      empty(); //true wtw gdy kolejka jest pusta, opcjonalne
};
```

```
Queue {
      inject(element); //wstaw element na koniec kolejki
      out(); //zdejmij element z początku kolejki
      front(); //zwroc element z początku kolejki bez usuwania
      empty(); //true wtw qdy kolejka jest pusta, opcjonalne
};
```
#### **Zadanie**

*Masz do dyspozycji tylko i wyłącznie dwa stosy. Zaimplementuj przy ich pomocy trzy główne operacje kolejki FIFO. Podaj złozono ˙ s´c czasow ˛a algorytmu. ´*

```
Queue {
      inject(element); //wstaw element na koniec kolejki
      out(); //zdejmij element z początku kolejki
      front(); //zwroc element z początku kolejki bez usuwania
      empty(); //true wtw qdy kolejka jest pusta, opcjonalne
};
```
#### **Zadanie**

*Masz do dyspozycji tylko i wyłącznie dwa stosy. Zaimplementuj przy ich pomocy trzy główne operacje kolejki FIFO. Podaj złozono ˙ s´c czasow ˛a algorytmu. ´*

#### **Zadanie**

*Porównaj, krok po kroku, efekty wykonania nastepujących operacji przy wykorzystaniu stosu i kolejki FIFO: wstaw(1), zdejmij(), wstaw(2), wstaw(3), wstaw(4), zdejmij(), wstaw(5), zdejmij(), zdejmij().*

```
Queue {
      inject(element); //wstaw element na koniec kolejki
      out(); //zdejmij element z początku kolejki
      front(); //zwroc element z początku kolejki bez usuwania
      empty(); //true wtw qdy kolejka jest pusta, opcjonalne
};
```
#### **Zadanie**

*Masz do dyspozycji tylko i wyłącznie dwa stosy. Zaimplementuj przy ich pomocy trzy główne operacje kolejki FIFO. Podaj złozono ˙ s´c czasow ˛a algorytmu. ´*

#### **Zadanie**

Porównaj, krok po kroku, efekty wykonania nastepujących operacji przy wykorzystaniu *stosu i kolejki FIFO: wstaw(1), zdejmij(), wstaw(2), wstaw(3), wstaw(4), zdejmij(), wstaw(5), zdejmij(), zdejmij().*

#### **Zadanie**

*Zaproponuj implementacje procedury search(e) wyszukuj ˛ace element* **e** *w (1) stosie (2) kolejce. Rozwaz sytuacje, gdy jako struktury pomocniczej u ˙ zywasz tylko stosu lub ˙*  $t$ ylko kolejki (wszystkie cztery możliwości).

```
Queue {
      inject(element); //wstaw element na koniec kolejki
      out(); //zdejmij element z początku kolejki
      front(); //zwroc element z początku kolejki bez usuwania
      empty(); //true wtw qdy kolejka jest pusta, opcjonalne
};
```
#### **Zadanie**

*Masz do dyspozycji tylko i wyłącznie dwa stosy. Zaimplementuj przy ich pomocy trzy główne operacje kolejki FIFO. Podaj złozono ˙ s´c czasow ˛a algorytmu. ´*

#### **Zadanie**

Porównaj, krok po kroku, efekty wykonania następujących operacji przy wykorzystaniu *stosu i kolejki FIFO: wstaw(1), zdejmij(), wstaw(2), wstaw(3), wstaw(4), zdejmij(), wstaw(5), zdejmij(), zdejmij().*

#### **Zadanie**

*Zaproponuj implementacje procedury search(e) wyszukuj ˛ace element* **e** *w (1) stosie (2) kolejce. Rozwaz sytuacje, gdy jako struktury pomocniczej u ˙ zywasz tylko stosu lub ˙*  $t$ ylko kolejki (wszystkie cztery możliwości).

#### **Zadanie**

Zaproponuj implementacje tablicowa kolejek (taka kolejka ma pewna wielkość *maksymalna). Czy łatwo byłoby zmodyfikować ją tak, by uzyskać wersję dwukierunkow ˛a kolejki (tzn. uzupełnic o mo ´ zliwo ˙ s´c dodawania elementów na pocz ˛atku ´ kolejki i zdejmowania elementów z konca). Wykonaj to samo zadanie dla implementacji ´ listowej.*

<span id="page-82-0"></span>**[Kolejki priorytetowe](#page-82-0)**

### **Przypomnienie: drzewa binarne**

- $\blacktriangleright$  Definicja drzewa binarnego.
- **Pytanie:** ile wezłow znajduje się na i-tym poziomie pełnego drzewa binarnego?
- **Pytanie:** ile wezłów znajduje się w pełnym drzewie o wysokosci h? ´
- **Pytanie:** jakiej minimalnej wysokości musi być drzewo binarne, by pomieścić k elementów? (Podać dokładna wartość i asymptotyczny rząd wielkości.)

# **Kopce**

- $\triangleright$  Kopiec to prawie pełne drzewo binarne, którego ścieżki tworzą niemalejące ciągi elementów.
- ▶ **Pytanie:** ile jest kopców o elementach 1,2,3,4,5?
- **Pytanie:** gdzie można się spodziewać drugiego najmniejszego elementu w kopcu? Gdzie może znaleźć się trzeci? A do jakiej głębokości można spodziewać się n-tego elementu?

 $\blacktriangleright$  Implementacja tablicowa kopca, przypomnienie:

- $\blacktriangleright$  elementy złożone są do tablicy poziomami, idąc od korzenia i od lewej w prawo;
- indeksujemy elementy tablicy od 1 (ew. ignorując indeks 0);

**•** parent(*i*) =  $\vert i/2 \vert$ , *left*(*i*) = 2 · *i*, *right*(*i*) = 2 · *i* + 1.

▶ Zadanie: Zapisz w tablicy zadany w postaci graficznej kopiec. Zapisz w postaci graficznej kopiec podany w tablicy.

# **Kopce: downheap**

- **Downheap: odszukujemy indeks** *min* **wskazujący na** najmniejszą wartość z trójki *i*, *left*(*i*), *right*(*i*) i dokonujemy ew. zamiany wartości pod *min* i *i*, po czym wywołujemy downheap rekurencyjnie na *min*. Złożoność: *O(logn*).
- **Pytanie:** dlaczego dokonujemy zamiany z mniejszym z dwójki dzieci?
- **Pytanie:** Jaka jest złożoność budowy kopca poprzez wstawianie *n* elementów jeden po drugim do poczatkowo pustego kopca?
- **Przypomnienie operacji construct: wywołujemy downheap** na indeksach od *n*/2 do 1. Złożoność: *O*(*n*).
- ▶ Zadanie: Wykonaj operację construct na przykładowej tablicy elementów (np. [3,5,7,4,3,6,3,2,4]). Zapisz pośrednie wartości tablicy.
- **Pytanie:** Czy posortowana rosnąco tablica jest kopcem?

## **Kopce: delmin**

- $\triangleright$  Delmin: usuwamy korzeń i wstawiamy w jego miejsce element kończący najniższy poziom a nastepnie wykonujemy na korzeniu downheap. Złożoność: jak downheap.
- **EXADANIE:** Wykonaj na kopcu z poprzedniego zadania operację delmin aż do pełnego jego opróżnienia.
- $\triangleright$  Uwaga: w/w schemat: construct + delmin until empty jest realizacia sortowania przez kopcowanie (HeapSort). Jaka jest jego złożoność pesymistyczna?
- **Zadanie:** Jak usunać dowolny (zadany poprzez indeks) element z kopca (operacja delete)? Jaka jest złożoność tej operacji? Zaprojektuj algorytm i uzasadnij jego poprawność. Podpowiedź: jak w przypadku usuwania korzenia, ale korzeniem będzie usunięty element.
- ▶ Zadanie: Zaprojektuj algorytm IncreaseKey(i), zwiększający wartość w zadanym węźle. Podpowiedź: po prostu użyj downheap.

## **Kopce: upheap i insert**

- $\blacktriangleright$  Przypomnienie działania upheap: porównujemy wartość węzła z rodzicem; jeśli zaburzony jest porządek, to zamieniamy wartości miejscami i wywołujemy upheap rekurencyjnie na rodzicu. Złożoność: *O(logn*).
- **Pytanie:** Często unikamy rekurencji ze względów pamięciowych (rosnący stos wywołań). Czy w przypadku kopca jest to duży problem? (Java bez problemu zniesie 5000 wywołań rekurencyjnych; Python powinien sobie poradzic do przynajmniej 900). ´
- **Przypomnienie operacji insert: wstawiamy nowy element** na pierwsze wolne miejsce na najniższym poziomie (pamietamy o warunku prawie pełnego drzewa binarnego) i wywołujemy na nim procedure upheap. Złożoność: jak upheap.
- ▶ Zadanie: Wstaw do początkowo pustego kopca elementy 3,5,7,4,3,6,3,2,4. Porównaj wynik z kopcem poprzednio zbudowanym przy użyciu operacji construct.

 $\triangleright$  Otrzymujesz min-kopiec H zawierający liczby dodatnie. Korzystając tylko z operacji kopców wypisz elementy H w kolejności malejącej. Możesz modyfikować H.

 $\triangleright$  Otrzymujesz min-kopiec H zawierający liczby dodatnie. Korzystając tylko z operacji kopców wypisz elementy H w kolejności malejącej. Możesz modyfikować H. Rozwiązanie: wystarczy zdejmować najmniejszy element z i wstawiać z powrotem jego odwrotność.

- $\triangleright$  Otrzymujesz min-kopiec H zawierający liczby dodatnie. Korzystając tylko z operacji kopców wypisz elementy H w kolejności malejącej. Możesz modyfikować H. Rozwiązanie: wystarczy zdejmować najmniejszy element z i wstawiać z powrotem jego odwrotność.
- ▶ Wylosuj w sposób całkowicie jednorodny (tzn. każdy z wezłów powinien mieć taka sama szanse) wezeł z pełnego drzewa binarnego o wysokosci h. Drzewo zadane jest w ´ zapisie dowiazaniowym.

- $\triangleright$  Otrzymujesz min-kopiec H zawierający liczby dodatnie. Korzystając tylko z operacji kopców wypisz elementy H w kolejności malejącej. Możesz modyfikować H. Rozwiązanie: wystarczy zdejmować najmniejszy element z i wstawiać z powrotem jego odwrotność.
- ▶ Wylosuj w sposób całkowicie jednorodny (tzn. każdy z wezłów powinien mieć taka sama szanse) wezeł z pełnego drzewa binarnego o wysokości h. Drzewo zadane jest w zapisie dowiązaniowym.

Rozwiązanie: wystarczy wylosować liczbę z przedziału [0, 2<sup>h+1</sup>) i potraktować jej binarny zapis jako opis ścieżki do węzła.

# **Słowniki**

**Słowniki** pozwalają na przechowywanie par  $(k, v)$  złożonych z klucza *k* i wartości v. W ogólności, z danym kluczem może być powiązanych kilka wartości. Obsługiwane operacje to:

- $\triangleright$  *insert*( $k, v$ ): wstawienie elementu *v* pod kluczem  $k$ .
- $\blacktriangleright$  *delete*( $k, v$ ): usunięcie elementu *v* związanego z kluczem *k*, jesli taki zestaw istnieje. (W innej wersji ta operacja ´ przyjmuje wskaźnik do obiektu do usunięcia jako argument.)
- $\triangleright$  *search*( $k$ ): zwraca zbiór elementów o kluczu  $k$  (czesto zakładamy, że klucze sa unikalne).

## **Słowniki: adresowanie bezposrednie ´**

W adresowaniu bezpośrednim z każdym kluczem ze zbioru 0, ..., *m* związana jest dokładnie jedena wartość. Wartości przechowywane są w tablicy *tab*[0 . . . *m*]. Wszystkie operacje działają w czasie stałym, ale struktura taka jest nieefektywna pamieciowo, bo zwykle wiekszość kluczy nie jest używana (potrzebna pamieć to  $|U|$ ).

### **Zadanie**

*W* tablicy tab[0 . . . *m*] *znajduje się m różnych elementów. Napisz algorytm wypisujący wszystkie ich podzbiory. Zilustruj jego działanie, pokazując dla tablicy tab* = [a, b, c, d], *jakie* zbiory będą po kolei wypisane.

## **Słowniki: adresowanie bezposrednie ´**

W adresowaniu bezpośrednim z każdym kluczem ze zbioru 0, ..., *m* związana jest dokładnie jedena wartość. Wartości przechowywane są w tablicy *tab*[0 . . . *m*]. Wszystkie operacje działają w czasie stałym, ale struktura taka jest nieefektywna pamieciowo, bo zwykle wiekszość kluczy nie jest używana (potrzebna pamieć to  $|U|$ ).

### **Zadanie**

*W* tablicy tab[0 . . . *m*] *znajduje się m różnych elementów. Napisz algorytm wypisujący wszystkie ich podzbiory. Zilustruj jego działanie, pokazując dla tablicy tab* = [*a, b, c, d*], *jakie zbiory b ˛ed ˛a po kolei wypisane. Podpowied ´z: skorzystaj z zapisu binarnego liczb od 0 do* 2 *<sup>m</sup>*+<sup>1</sup> − 1*.*

## **Słowniki: funkcje mieszające, metoda łańcuchowa**

Idea: chcemy wstawić do tablicy  $tab[0, \ldots, m]$  elementy identyfikowane kluczami z (zazwyczaj dużego) uniwersum  $U$ . Aby uniknąć narzutu pamięciowego adresowania bezpośredniego korzystamy z funkcji  $h: U \rightarrow [0, \ldots, m]$ przyporządkowującej kluczom pozycje w tablicy. Z racji wielkości uniwersum kolizje są niemal nieuniknione - tzn. dwa różne klucze zostaną przyporządkowane tej samej pozycji. Radzimy sobie z tym na kilka sposobów.

W **metodzie łancuchowej ´** tablica *tab* zawiera dynamiczne struktury danych (np. kolejki), mogące pomieścić kolidujące elementy. Czasem nazywamy te struktury wiaderkami.

## **Zadanie**

*Rozważmy f. mieszającą*  $h_5(x) = x$  *mod 7 dla tablicy tab*[0, . . . , 6]*. Załózmy, ˙ ze dla ka ˙ zdego i typ tab ˙* [*i*] *to (a) stos, (b) lista dwukierunkowa. Zasymuluj wstawienie do tablicy elementów* (1, *a*),(8, *b*),(3, *c*),(6, *d*),(4, *e*),(10, *f*),(11, *g*)*. Nast ˛epnie zasymuluj wyszukanie elementów o kluczach* 8 *i* 13*.*

### Słowniki: funkcje mieszające, metoda łańcuchowa, c.d.

Dobra praktyka: wartość *m* w funkcji  $h_m(x) = x$  mod *m* powinna być liczbą pierwszą możliwie odległą od potęg dwójki.

Przy założeniu, że dane wejściowe rozmieszczane sa przez funkcje mieszająca w taki sposób, że *n*–ty element może pojawić się z takim samym prawdopodobieństwem na dowolnej z pozycji, średnia długość listy w tablicy *tab*[0, . . . , *m*] wynosi  $\alpha = \frac{n}{n}$  $\frac{n}{m}$ . Zatem wszystkie operacje słownika wymagają Θ(1) czasu na obliczenie *hm*(*k*) plus Θ( *<sup>n</sup> m* ) na przeszukanie odpowiedniej listy.

### **Zadanie**

*Dobrą praktyką przy założeniu, że wstawiane dane są losowe jest utrzymywanie współczynnika obciążenia*  $\alpha = \frac{$ liczba wstawionych elementów<br>pojemność tablicy *pojemnos´c tablicy ´ ponizej ˙* 0.75*. Zaprojektuj zarys implementacji metody insert, który b ˛edzie spełniał w/w wymagania.*

### Słowniki: funkcje mieszające, metoda łańcuchowa, c.d.

Dobra praktyka: wartość *m* w funkcji  $h_m(x) = x$  mod *m* powinna być liczbą pierwszą możliwie odległą od potęg dwójki.

Przy założeniu, że dane wejściowe rozmieszczane sa przez funkcje mieszająca w taki sposób, że *n*–ty element może pojawić się z takim samym prawdopodobieństwem na dowolnej z pozycji, średnia długość listy w tablicy *tab*[0, . . . , *m*] wynosi  $\alpha = \frac{n}{n}$  $\frac{n}{m}$ . Zatem wszystkie operacje słownika wymagają Θ(1) czasu na obliczenie *hm*(*k*) plus Θ( *<sup>n</sup> m* ) na przeszukanie odpowiedniej listy.

### **Zadanie**

*Dobrą praktyką przy założeniu, że wstawiane dane są losowe jest utrzymywanie współczynnika obciążenia*  $\alpha = \frac{$ liczba wstawionych elementów<br>pojemność tablicy *pojemnos´c tablicy ´ ponizej ˙* 0.75*. Zaprojektuj zarys implementacji metody insert, który b ˛edzie spełniał w/w wymagania. Podpowied ´z: zastosuj podejscie zbli ´ zone do tablic ˙ dynamicznych.*

### **Słowniki: metoda mieszania wielokrotnego**

W tej metodzie tablica *tab*[0, . . . , *m*] bezpośrednio przechowuje pary  $(k, v)$ . Indeks do wstawienia elementu  $(k, v)$  obliczany jest przy użyciu *funkcji próbkującej h(k, i)*. Idea jest taka, że wstawiając element  $(k, v)$  do tablicy badamy po kolei jej zawartość pod indeksami *h*(*k*, 0), *h*(*k*, 1), *h*(*k*, 2), . . . i wstawiamy (*k*, *v*) w pierwsze ze znalezionych wolnych miejsc:

```
OPENHASH-INSERT(tab, (k,v)):
    for i = 0 to len(tab):
       index = h(k,i)if (tab[index] is NIL) then:
          tabfindex1 = (k,v)return index
    return -1 //table full
```
#### **Zadanie**

*Jest wielu kandydatów na funkcje h*( $k, \cdot$ ) (patrz CLRS). Rozważ funkcję próbkującą *h*(*k*, *i*) = (*k* + 3 · *i* + 5 · *i* 2 ) mod 7 *i wstaw do tablicy tab*[0, . . . 7] *elementy o kluczach* 5, 6, 11, 9, 2, 7*.*

### **Binarne drzewa wyszukiwan´**

BST: połączenie funkcjonalności słowników i kolejek priorytetowych. Binarne drzewa, których węzły zawierają klucze oraz powiązane z nimi wartości.

Klucze rozmieszczone są w węzłach tak by spełnić warunek:

▶ węzły w poddrzewie o korzeniu *n. left* zawierają klucze nie większe od *n. key*;

▶ węzły w poddrzewie o korzeniu *n.right* zawierają klucze nie mniejsze od *n.key*, dla każdego wezła *n*.

Operacje BST:

- I *insert*(n), *delete*(n), *search*(k): normalne operacje słowników. Dla uproszczenia zakładamy, że *n* to struktura danych zawierająca pola *n.key, n.val.*
- ► *min*(), *max*(): zwrócenie najmniejszej i najwiekszej wartości w drzewie;
- **ICC(n):** zwraca najmniejszy klucz spośród obecnych w drzewie i wiekszych od *n*.*key*;
- **P** *pred*(n): zwraca największy klucz spośród obecnych w drzewie i mniejszych od *n*.*key*.

### **Binarne drzewa wyszukiwan´**

BST: połączenie funkcjonalności słowników i kolejek priorytetowych. Binarne drzewa, których węzły zawierają klucze oraz powiązane z nimi wartości.

Klucze rozmieszczone są w węzłach tak by spełnić warunek:

▶ węzły w poddrzewie o korzeniu *n. left* zawierają klucze nie większe od *n. key*;

▶ węzły w poddrzewie o korzeniu *n.right* zawierają klucze nie mniejsze od *n.key*, dla każdego wezła *n*.

Operacje BST:

- I *insert*(n), *delete*(n), *search*(k): normalne operacje słowników. Dla uproszczenia zakładamy, że *n* to struktura danych zawierająca pola *n.key, n.val.*
- ► *min*(), *max*(): zwrócenie najmniejszej i najwiekszej wartości w drzewie;
- I *succ*(n): zwraca najmniejszy klucz spośród obecnych w drzewie i wiekszych od *n*.*key*;
- **P** *pred*(n): zwraca największy klucz spośród obecnych w drzewie i mniejszych od *n*.*key*.

### **Zadanie**

*W jakiej kolejnosci wypisze w ˛ezły drzewa BST nast ˛epuj ˛acy program? ´*

```
INORDER-WALK(n):
```

```
if x != NTL then:
   INORDER-WALK(n.left)
   print(n.key)
   INORDER-WALK(n.right)
```
### **Binarne drzewa wyszukiwan´**

BST: połączenie funkcjonalności słowników i kolejek priorytetowych. Binarne drzewa, których węzły zawierają klucze oraz powiązane z nimi wartości.

Klucze rozmieszczone są w węzłach tak by spełnić warunek:

▶ węzły w poddrzewie o korzeniu *n. left* zawierają klucze nie większe od *n. key*;

▶ węzły w poddrzewie o korzeniu *n.right* zawierają klucze nie mniejsze od *n.key*, dla każdego wezła *n*.

Operacje BST:

- I *insert*(n), *delete*(n), *search*(k): normalne operacje słowników. Dla uproszczenia zakładamy, że *n* to struktura danych zawierająca pola *n.key, n.val.*
- ▶ *min*(), *max*(): zwrócenie najmniejszej i najwiekszej wartości w drzewie;
- I *succ*(n): zwraca najmniejszy klucz spośród obecnych w drzewie i wiekszych od *n*.*key*;
- **P** *pred*(n): zwraca największy klucz spośród obecnych w drzewie i mniejszych od *n*.*key*.

#### **Zadanie**

*W jakiej kolejnosci wypisze w ˛ezły drzewa BST nast ˛epuj ˛acy program? ´*

```
INORDER-WALK(n):
```

```
if x != NTL then:
   INORDER-WALK(n.left)
   print(n.key)
   INORDER-WALK(n.right)
```
*Jak go przerobić, żeby wypisał wezły posortowane malejąco?* 

### **Binarne drzewa wyszukiwan: min, max, i succ ´**

Przyjrzyjmy się zarysowi implementacji każdej z operacji BST:

- **Imin**(): przesuwaj wskaźnik c po drzewie, startując od korzenia i przestawiając go sukcesywnie na jego lewego syna - dopóki ten syn istnieje.
- **Imax**(): przesuwaj wskaźnik c po drzewie, startując od korzenia i przestawiając go sukcesywnie na jego prawego syna - dopóki ten syn istnieje.
- ▶ *succ*(n): jeśli *n.right* istnieje, zwróć *min*(*n.right*). Jeśli nie sukcesywnie przesuwamy wskaźnik c po drzewie, startując od n i ustawiając go na jego własnego ojca. Powtarzamy przesuwanie, gdy poprzedni ruch był w lewo, kończymy gdy doszliśmy do NIL (brak sukcesora) lub wykonaliśmy ruch w prawo (zwracamy *c*.*key*).

```
BST-SUCCESSOR(n):
     if x.right != NIL then:
        return min(x.right)
    y = y.parent
    while y != NIL and x = y. right:
        x : = yy := y.parent
     return y
Zadanie: napisać pred(n).
```
### **Binarne drzewa wyszukiwan: search i insert ´**

- **E** search(k): jeśli bieżący wezeł n (zaczynamy od korzenia) zawiera klucz k, to zwracamy go. Jeśli *n.key < k*, to kontynuujemy poszukiwanie w poddrzewie *n*.*right*. W przeciwnym przypadku poszukujemy w poddrzewie *n*.*left*. Jesli w/w ´ wybór poddrzewa jest niemożliwy, to klucz nie jest obecny w drzewie.
- **I insert**(n): wykonujemy wyszukiwanie binarne (ignorując sytuację, gdy badany wierzchołek ma wartość równą *n.key*), dopóki nie znajdziemy węzła NIL. Wstawiamy n w miejsce tego węzła.

```
BST-INSERT(z)
    y = NILx = root
    while x != NIL:V = Xif z.key < x.key then:
          x = x \cdot 1eft
        else x = x. right
    z \cdot p = vif y == NIL then:
       root = z
    elseif z.key < y.key then:
      y.left = z
    else y.right = z
```
## **Binarne drzewa wyszukiwan: delete ´**

■ *delete*(z): najbardziej złożony przypadek. Z CLRS:

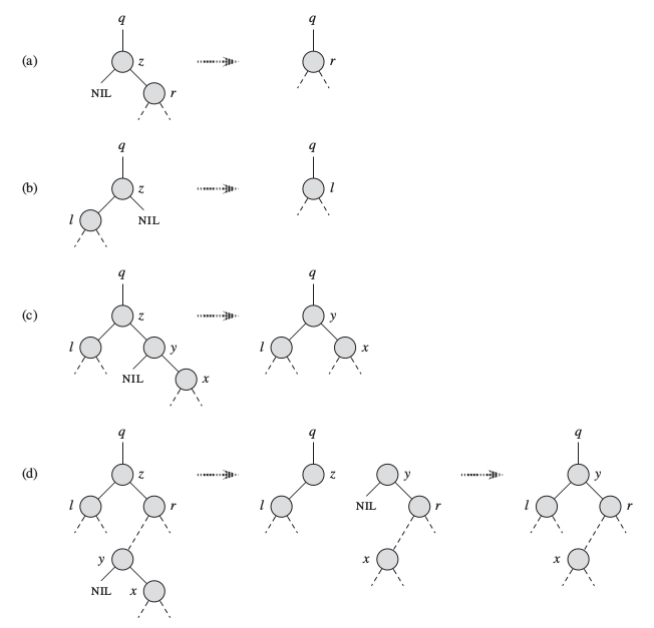

### **Binarne drzewa wyszukiwan: zadania ´**

#### **Zadanie**

*Zaproponuj pseudokod procedury* BST-CUT(T,a,b)*, która przycina drzewo T o unikalnych kluczach w taki sposób, że pozostają w nim tylko elementy o kluczach*  $a \leq k \leq b$ . Podpowiedź: zacznij od przypadku, gdy korzeń  $a \leq$  root.key  $\leq b$ .

<span id="page-106-0"></span>**[Algorytmy grafowe](#page-106-0)**

### **Rozgrzewka z drzewami**

## **Zadanie**

**Drzewo binarne T dane jest w postaci dowiązaniowej.** Zaproponuj rekurencyjną implementację funkcji HEIGHT(T), *obliczaj ˛acej wysokos´c drzewa. Jak mo ´ ze wygl ˛ada ˙ c wersja ´ iteracyjna?*
# **Rozgrzewka z drzewami**

# **Zadanie**

*Drzewo binarne T dane jest w postaci dowiązaniowej. Zaproponuj rekurencyjną implementację funkcji HEIGHT(T), obliczaj ˛acej wysokos´c drzewa. Jak mo ´ ze wygl ˛ada ˙ c wersja ´ iteracyjna?*

# **Zadanie**

*Drzewo binarne T dane jest w postaci dowiązaniowej.* Zaproponuj rekurencyjną *i iteracyjną implementację funkcji BINS(T), obliczającej liczbę węzłów, które mają dwójkę dzieci (tzn. zadne z dzieci nie jest null). ˙*

# **O porządkach w drzewach Visit(BinaryTree t)**

- $\triangleright$  print(t.element) //preorder
- $\blacktriangleright$  Visit(t.left)
- $\blacktriangleright$  Visit(t.right)
- **Zadanie**

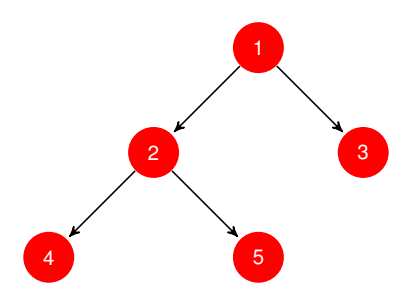

*Wypisz elementy drzewa w kolejnosci pre/in/postorder. ´*

# **O porządkach w drzewach Visit(BinaryTree t)**

- $\blacktriangleright$  Visit(t.left)
- $\triangleright$  print(t.element) //inorder
- $\blacktriangleright$  Visit(t.right)

# **Zadanie**

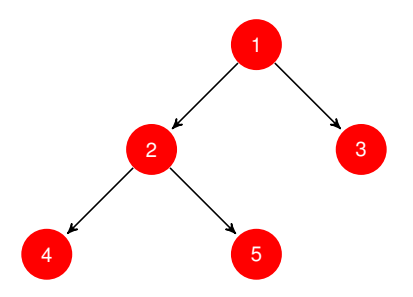

*Wypisz elementy drzewa w kolejnosci pre/in/postorder. ´*

# **O porządkach w drzewach Visit(BinaryTree t)**

- $\blacktriangleright$  Visit(t.left)
- $\blacktriangleright$  Visit(t.right)
- $\triangleright$  print(t.element) //postorder
- **Zadanie**

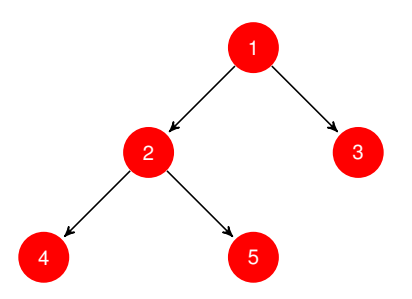

*Wypisz elementy drzewa w kolejnosci pre/in/postorder. ´*

**O porządkach w drzewach, c.d.** 

## **Zadanie**

*Zbuduj drzewo, którego wierzchołki wypisane w porz ˛adku inorder tworzą ciąg 11, 8, 7, 9, 4, 3, 5 zaś w porządku preorder tworza ciag 4, 7, 8, 11, 9, 5, 3.* 

# **O porządkach w drzewach, c.d.**

# **Zadanie**

*Zbuduj drzewo, którego wierzchołki wypisane w porz ˛adku inorder tworzą ciąg 11, 8, 7, 9, 4, 3, 5 zaś w porządku preorder tworzą ciąg 4, 7, 8, 11, 9, 5, 3.* 

## **Zadanie**

*Zbuduj drzewo, którego wierzchołki wypisane w porz ˛adku inorder tworzą ciąg 7, 3, 11, 9, 8, 10 zaś w porządku postorder tworzą ciąg 7, 11, 9, 10, 8, 3.* 

# **O porządkach w drzewach, c.d.**

# **Zadanie**

*Zbuduj drzewo, którego wierzchołki wypisane w porz ˛adku inorder tworzą ciąg 11, 8, 7, 9, 4, 3, 5 zaś w porządku preorder tworzą ciąg 4, 7, 8, 11, 9, 5, 3.* 

## **Zadanie**

*Zbuduj drzewo, którego wierzchołki wypisane w porz ˛adku inorder tworzą ciąg 7, 3, 11, 9, 8, 10 zaś w porządku postorder tworzą ciąg 7, 11, 9, 10, 8, 3.* 

## **Zadanie**

*Para porz ˛adków (inorder, postorder) lub (inorder, preorder) jednoznacznie okresla drzewo. Czy jest tak w przypadku pary ´ (preorder, postorder)?*

# **O reprezentacjach grafów**

W większości przypadków będziemy reprezentować grafy w postaci list sasiedztwa, ale warto wiedzieć coś i o macierzach sasiedztwa.

**Zadanie**

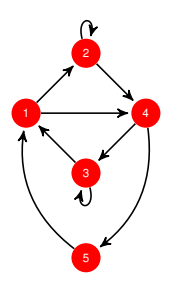

Zbuduj reprezentację grafu w postaci (1) listy sąsiedztwa; (2) *macierzy s ˛asiedztwa.*

# **O reprezentacjach, c.d.**

## **Zadanie**

*Niech G* = (*V*, *E*) *b ˛edzie grafem zadanym w postaci (1) listy s ˛asiedztwa; (2) macierzy s ˛asiedztwa. Niech G<sup>T</sup>* = (*V*, *E T* ) *b ˛edzie grafem powstałym poprzez odwrócenie strzałek w G, tzn.* (*u*, *v*) ∈ *E <sup>T</sup> wtw* (*v*, *u*) ∈ *E. Jak obliczyc odpowiednie ´ reprezentacje G<sup>T</sup> w obu przypadkach? Czy dla przypadku (2) można efektywnie uzyskać nowa reprezentacje w czasie stałym? Jak?*

# **O reprezentacjach, c.d.**

# **Zadanie**

*Niech G* = (*V*, *E*) *b ˛edzie grafem zadanym w postaci (1) listy s ˛asiedztwa; (2) macierzy s ˛asiedztwa. Niech G<sup>T</sup>* = (*V*, *E T* ) *b ˛edzie grafem powstałym poprzez odwrócenie strzałek w G, tzn.* (*u*, *v*) ∈ *E <sup>T</sup> wtw* (*v*, *u*) ∈ *E. Jak obliczyc odpowiednie ´ reprezentacje G<sup>T</sup> w obu przypadkach? Czy dla przypadku (2) można efektywnie uzyskać nowa reprezentacje w czasie stałym? Jak?*

## **Zadanie**

*Zlewisko w grafie skierowanym G* = (*V*, *E*) *to taki wierzchołek z którego nie wychodzi zadna kraw ˛ed ´z (tzn. stopie ˙ n wyj ´ sciowy ´ jest równy 0) a do którego wchodza krawedzie ze wszystkich pozostałych (tzn. stopień wejściowy jest równy*  $|V| − 1$ ). Zaproponuj *i zaimplementuj algorytm działający w czasie O*(|*V*|)*, który sprawdza, czy G zawiera zlewisko.* **Graf zadany** jest w postaci macierzy sasiedztwa!

```
BFS(G, s):
1. //Inicjalizacja
2. for kazdy wierzcholek u in V[G] \ {s}
3. color[u] := BIALY
4. d[u] := INFTY
5. pi[u] := NULL
6. color[s] := SZARY
7. d[s] := 08. pi[s] := NULL
9. Q = new Q10. Q.ENQUEUE(s)
11. while Q is not empty:
12. u := Q.DEQUEUE()13. for kazdy v in Adj[u]
14. if color[v] = BIALY then
15. color[v] := SZARY
16. d[v] := d[u] + 117. pi[v] := u
18. Q. ENQUEUE(V)19. color[u] := CZARNY
```
# **BFS, c.d.**

# **Zadanie**

*(Cormen) W zapasach amerykanskich zapa ´ snicy dziel ˛a si ˛e na ´ "dobrych" i "złych". Zapasnicy walcz ˛a parami. Załó ´ zmy, ˙ ze˙ mamy n zapaśników i liste r pojedynków (par zawodników). Zaprojektuj algorytm działający w czasie O(n + r), który stwierdzi, czy zapasników mo ´ zna podzieli ˙ c na "dobrych" i ´ "złych" w taki sposób, zeby w ka ˙ zdym pojedynku "dobry" ˙ zapasnik walczył ze "złym". Je ´ sli taki podział jest mo ´ zliwy, to ˙ Twój algorytm powinien go podac.´*

# **BFS, c.d.**

# **Zadanie**

*(Cormen)* W zapasach amerykańskich zapaśnicy dziela się na "dobrvch" i "złych". Zapaśnicy walczą parami. Załóżmy, że *mamy n zapaśników i liste r pojedynków (par zawodników). Zaprojektuj algorytm działający w czasie O(n + r), który stwierdzi, czy zapasników mo ´ zna podzieli ˙ c na "dobrych" i ´ "złych" w taki sposób, zeby w ka ˙ zdym pojedynku "dobry" ˙ zapasnik walczył ze "złym". Je ´ sli taki podział jest mo ´ zliwy, to ˙ Twój algorytm powinien go podac.´*

#### **Zadanie**

*Udowodnij, ze graf spójny jest drzewem wtedy i tylko wtedy, ˙ gdy róznica liczby wierzchołków i liczby kraw ˛edzi wynosi 1. ˙ Podpowiedź: indukcja + drzewo rozpinające (o których będzie pó ´zniej, ale cos ju ´ z mo ˙ zna powiedzie ˙ c). ´*

```
DFS(G)
1. for kazdy wierzcholek u in V[G]
2. color[u] = BIALY
3. pi[u] = NULL
4. d[u] := INFTY
5. time = 0
6. for kazdy wierzcholek u in V[G]
7. if color[u] = BIALY then DFS-VISIT(u)
DFS-VISIT(u)
1. color[u] = SZARY
2 + + + + +ime
3. d[u] = time4. for kazdy v in Adj[u]
5. if color[v] = BIALY
6. pi[v] = u
7. DFS-VISIT(v)
8. color[u] = CZARNY
9. f[u] = ++time
```
Idea: każdy z węzłów zapamiętuje poprzednik  $\pi$  w budowanym drzewie najkrotszych znanych ścieżek ze źródła *s* oraz długość *d* najkrótszej znanej ścieżki ze źrodła s. Rozpatrując nową krawedź (*u*, *v*) oceniamy, czy pozwoli ona na skrócenie ścieżki do *v*.

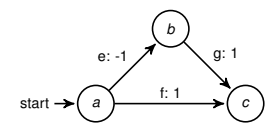

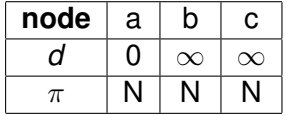

Idea: każdy z węzłów zapamiętuje poprzednik  $\pi$  w budowanym drzewie najkrotszych znanych ścieżek ze źródła *s* oraz długość *d* najkrótszej znanej ścieżki ze źrodła s. Rozpatrując nową krawedź (*u*, *v*) oceniamy, czy pozwoli ona na skrócenie ścieżki do *v*.

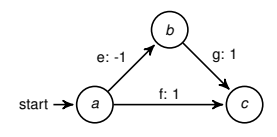

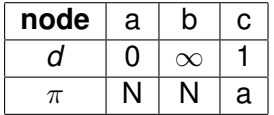

relax(f)

Idea: każdy z węzłów zapamiętuje poprzednik  $\pi$  w budowanym drzewie najkrotszych znanych ścieżek ze źródła *s* oraz długość *d* najkrótszej znanej ścieżki ze źrodła s. Rozpatrując nową krawedź (*u*, *v*) oceniamy, czy pozwoli ona na skrócenie ścieżki do *v*.

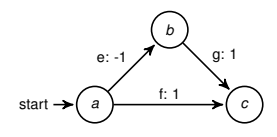

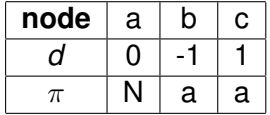

relax(e)

Idea: każdy z węzłów zapamiętuje poprzednik  $\pi$  w budowanym drzewie najkrotszych znanych ścieżek ze źródła *s* oraz długość *d* najkrótszej znanej ścieżki ze źrodła s. Rozpatrując nową krawedź (*u*, *v*) oceniamy, czy pozwoli ona na skrócenie ścieżki do *v*.

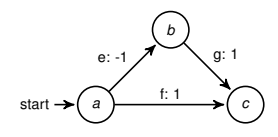

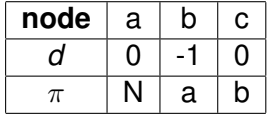

relax(g)

Idea: każdy z węzłów zapamiętuje poprzednik  $\pi$  w budowanym drzewie najkrotszych znanych ścieżek ze źródła *s* oraz długość *d* najkrótszej znanej ścieżki ze źrodła s. Rozpatrując nową krawedź (*u*, *v*) oceniamy, czy pozwoli ona na skrócenie ścieżki do *v*.

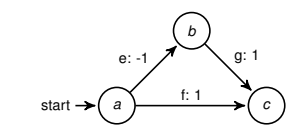

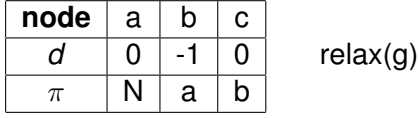

# **Zadanie**

*Kolejnos´c relaksacji f,e,g pozwoliła na znalezienie najkrótszych ´ scie ´ zek z a. Czy ka ˙ zda kolejno ˙ s´c to gwarantuje? ´*

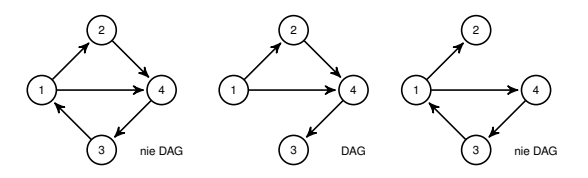

Aby stwierdzić, czy graf jest DAG-iem, wystarczy wykonać DFS z wykrywaniem krawedzi wstecznej, modyfikując DFS-VISIT:

```
1. is dag = trueDFS-VISIT(u)
2. color[u] = SZARY
3. + + + + + +4. d[u] = time5. for kazdy v in Adj[u]
6. if color[v] = SZARY then is_dag = false
7. if color[v] = BIALY
8. pi[v] = u
9. DFS-VISIT(v)
10. color[u] = CZARNY
11. f[u] = ++time
```
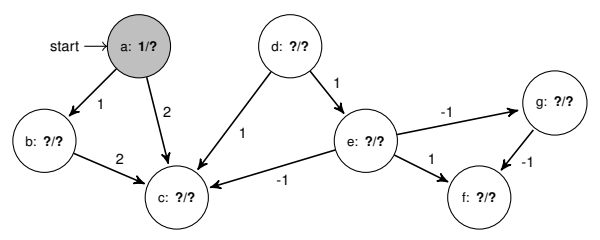

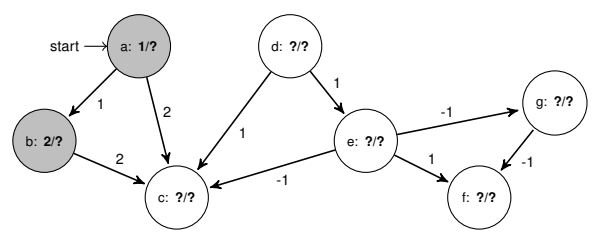

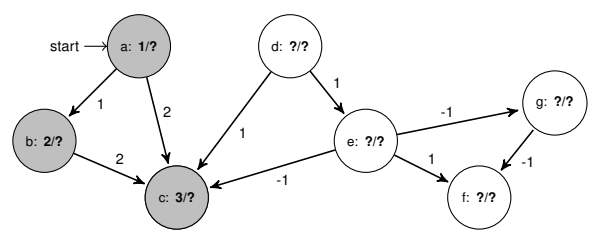

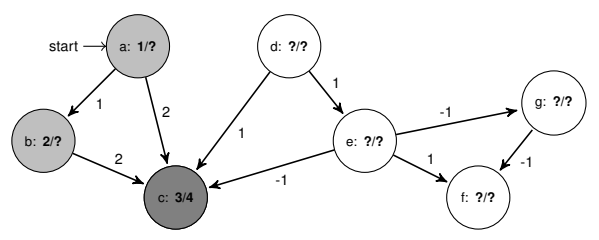

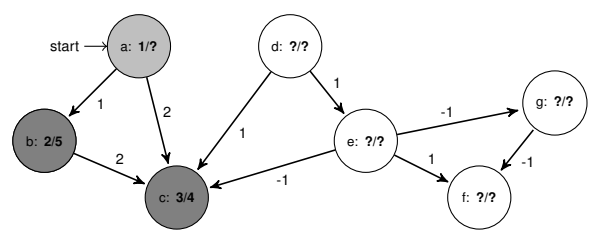

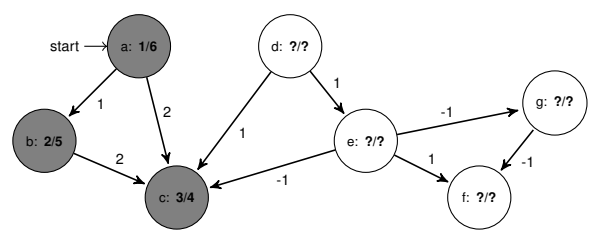

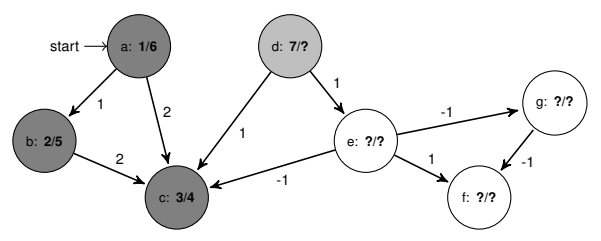

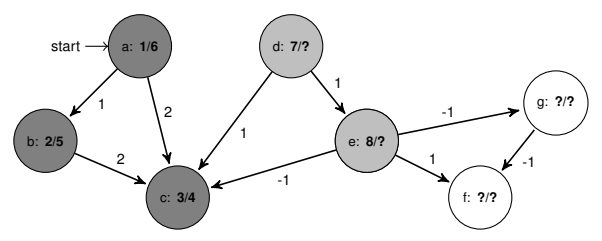

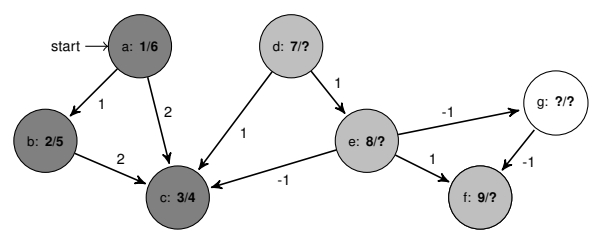

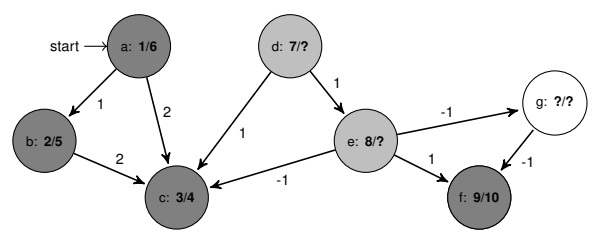

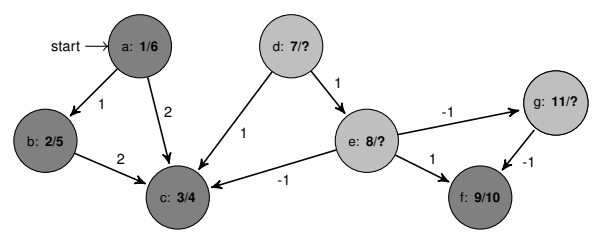

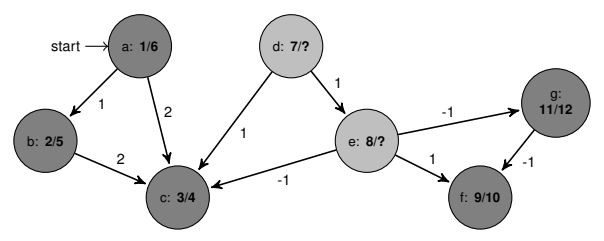

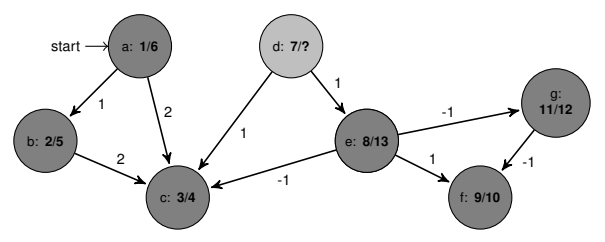

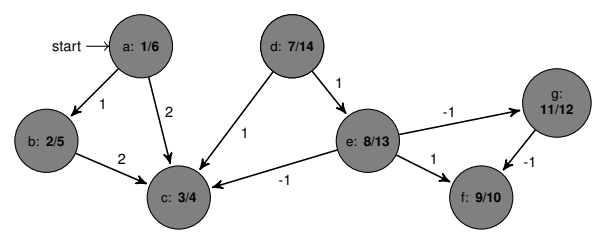

Sortowanie topologiczne: jeśli graf jest DAG-jem, to możemy posortować jego wierzchołki malejąco wzgledem końca czasu przetwarzania.

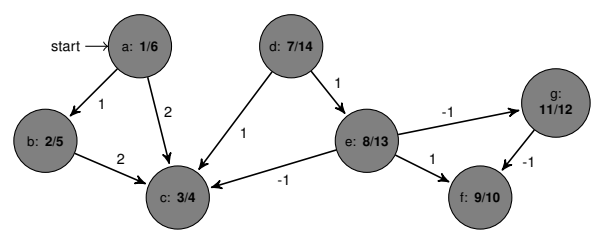

Posortowane:

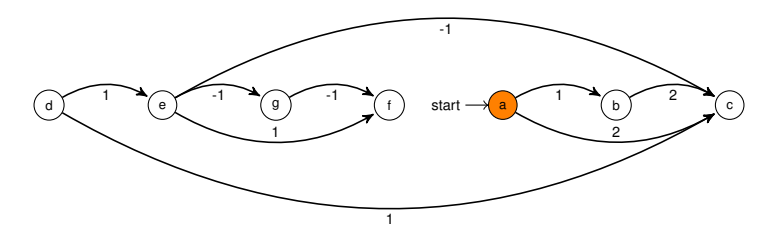

W posortowanym DAG-u wierzchołki, które poprzedzają źródło sa nieosiągalne i można je usunąć:

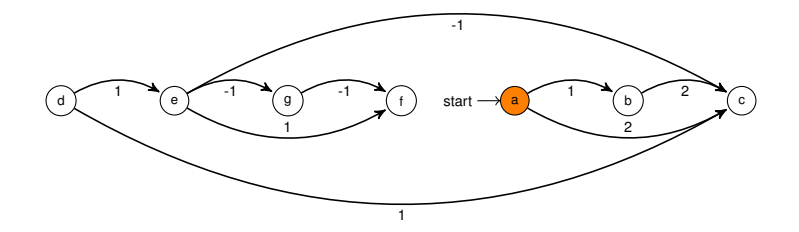
Teraz wystarczy dokonać relaksacji pozostałych krawedzi zgodnie z porządkiem sortowania (zaczynając od źródła).

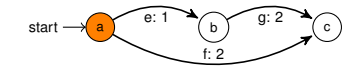

Teraz wystarczy dokonać relaksacji pozostałych krawędzi zgodnie z porządkiem sortowania (zaczynając od źródła).

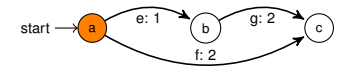

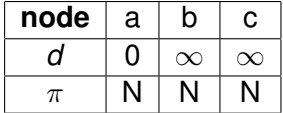

Teraz wystarczy dokonać relaksacji pozostałych krawędzi zgodnie z porządkiem sortowania (zaczynając od źródła).

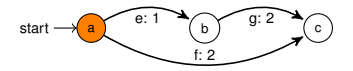

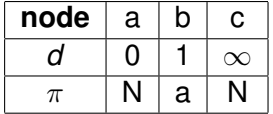

relax(e)

Teraz wystarczy dokonać relaksacji pozostałych krawędzi zgodnie z porządkiem sortowania (zaczynając od źródła).

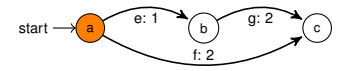

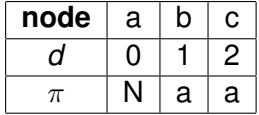

relax(f)

Teraz wystarczy dokonać relaksacji pozostałych krawędzi zgodnie z porządkiem sortowania (zaczynając od źródła).

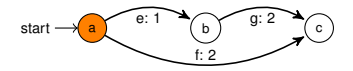

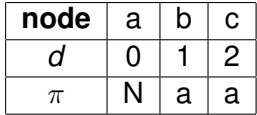

relax(g) – brak zmiany

Teraz wystarczy dokonać relaksacji pozostałych krawędzi zgodnie z porządkiem sortowania (zaczynając od źródła).

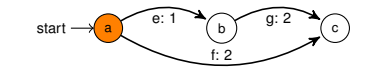

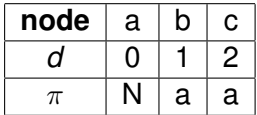

 $relax(q)$  – brak zmiany

Złożoność wzgl. sumy liczby krawedzi i wezłow: liniowa (DFS z wykrywaniem cykli) + liniowa (relaksacje) = liniowa.

```
Bellman-Ford(s):
// init
1. for kazdy wierzcholek u in V[G]
2. pi[u] := NULL<br>3 dim t = INFTYd[u] := INFTY6. color[s] := SZARY
7. d[s] := 0// relax
8. for i = 1 to (|V| - 1):
9. for each edge (u,v) in E:
10. relax(u,v)
// test for negative cycles
11. for each edge (u,v) in E:
12. if d(v) > d(u) + w(u, v) return False
13. return True
```
Idea: dokonaj relaksacji każdej z krawedzi i powtórz to o jeden mniej razy, niż jest wierzchołków. Działa (przy braku ujemnych cykli), bo: kazda z najkrótszych ˙

 $\frac{1}{2}$ ścieżek ma co najwyżej  $|V| - 1$  krawędzi (zasada szufladkowa).  $Z$ łożoność:  $O(|V| \cdot |E|)$ .

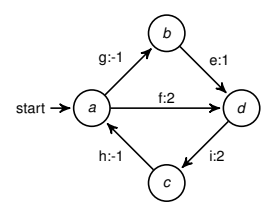

W każdej z 3 rund zachowamy kolejność relaksacji: e,f,g,h,i.

 $(1)$  runda:

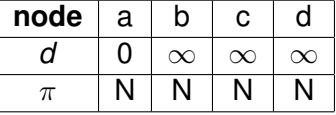

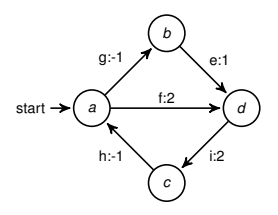

W każdej z 3 rund zachowamy kolejność relaksacji: e,f,g,h,i.

(1) runda:

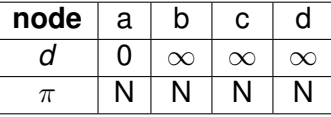

 $\frac{d}{d}$  relax(e) – b/z

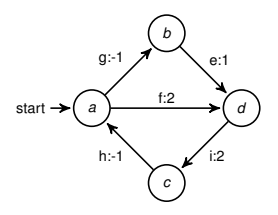

W każdej z 3 rund zachowamy kolejność relaksacji: e,f,g,h,i.

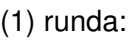

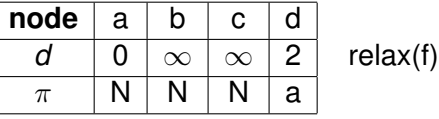

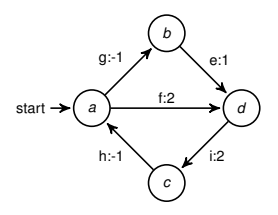

W każdej z 3 rund zachowamy kolejność relaksacji: e,f,g,h,i.

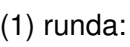

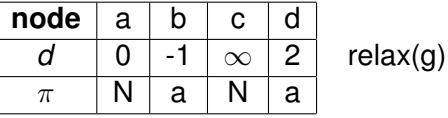

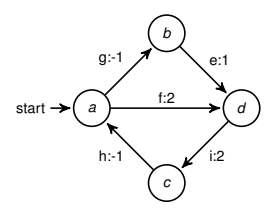

W każdej z 3 rund zachowamy kolejność relaksacji: e,f,g,h,i.

(1) runda:

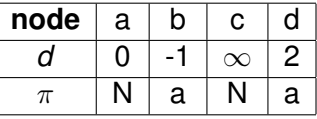

$$
\mathsf{relax}(h) - b/z
$$

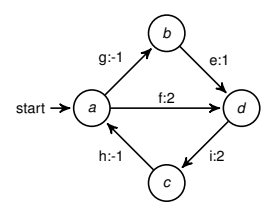

W każdej z 3 rund zachowamy kolejność relaksacji: e,f,g,h,i.

(1) runda:

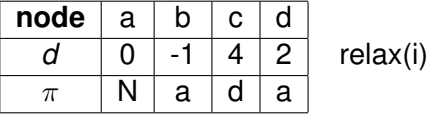

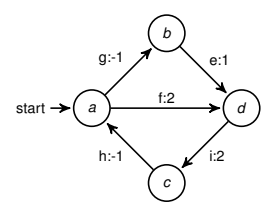

W każdej z 3 rund zachowamy kolejność relaksacji: e,f,g,h,i.

(2) runda:

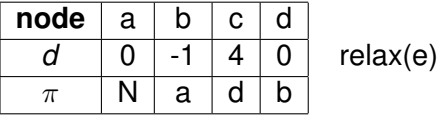

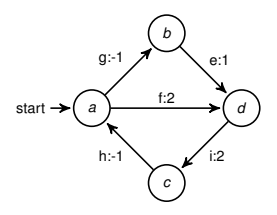

W każdej z 3 rund zachowamy kolejność relaksacji: e,f,g,h,i.

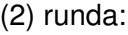

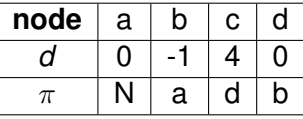

$$
relax(f)-b/z
$$

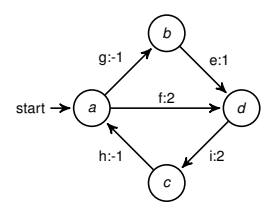

W każdej z 3 rund zachowamy kolejność relaksacji: e,f,g,h,i.

(2) runda:

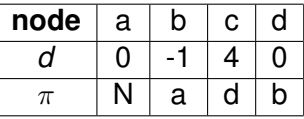

$$
relax(g) - b/z
$$

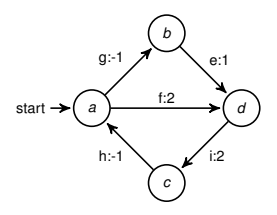

W każdej z 3 rund zachowamy kolejność relaksacji: e,f,g,h,i.

(2) runda:

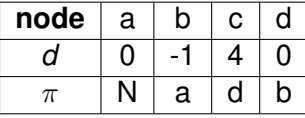

$$
\text{relax}(h) - b/z
$$

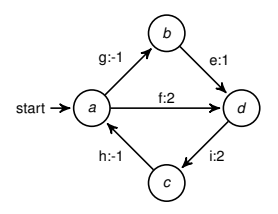

W każdej z 3 rund zachowamy kolejność relaksacji: e,f,g,h,i.

(2) runda:

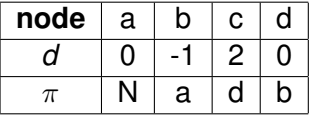

relax(i)

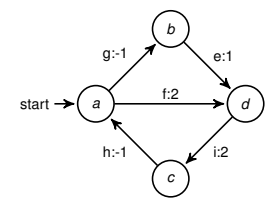

W każdej z 3 rund zachowamy kolejność relaksacji: e,f,g,h,i.

(3) runda:

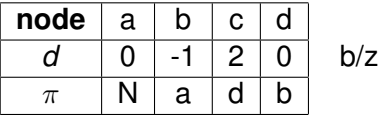

(ale i tak musimy policzyc)´

#### **Najkrótsze ścieżki: algorytm Dijkstry**

```
Dijkstra(s):
// init
1. for kazdy wierzcholek u in V[G]
2. pi[u] := NULL
3. d[u] := INFTY
6. color[s] := SZARY
7. d[s] := 08. S := empty // lista przetworzonych wierzchołków
9. Q := min_pq(V[G]) // kolejka priorytetowa wierzchołków wzg. wart. d
// obliczenie najkrótszych ścieżek
10. while Q not empty:
11. u = Q.delmin()
12. S.add(u)
13. for kazdy y in Adj[u] relax(u, y)
```
Złożoność:  $O((|V| + |E|) \cdot log|V|)$  przy wykorzystaniu kopca jako kolejki pomocniczej.

**Najkrótsze ścieżki: algorytm Dijkstry, c.d.** 

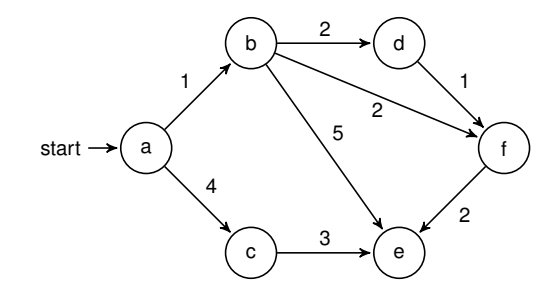

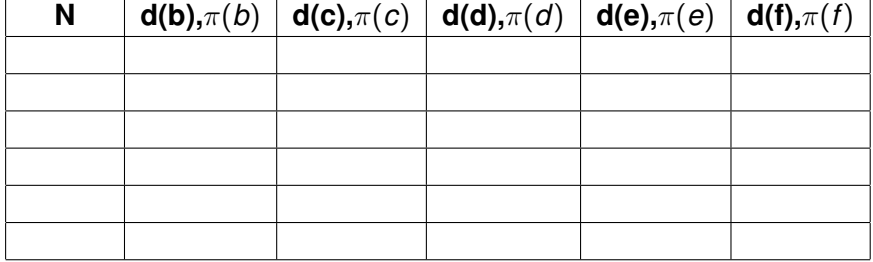

**Najkrótsze ścieżki: algorytm Dijkstry, c.d.** 

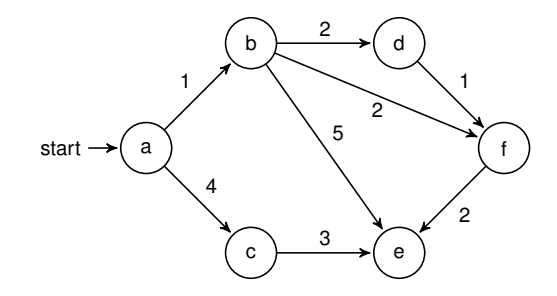

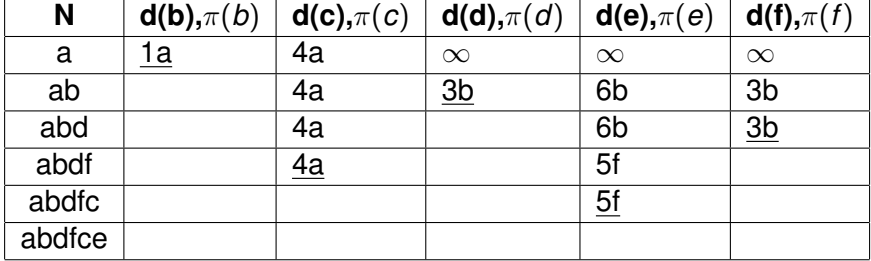